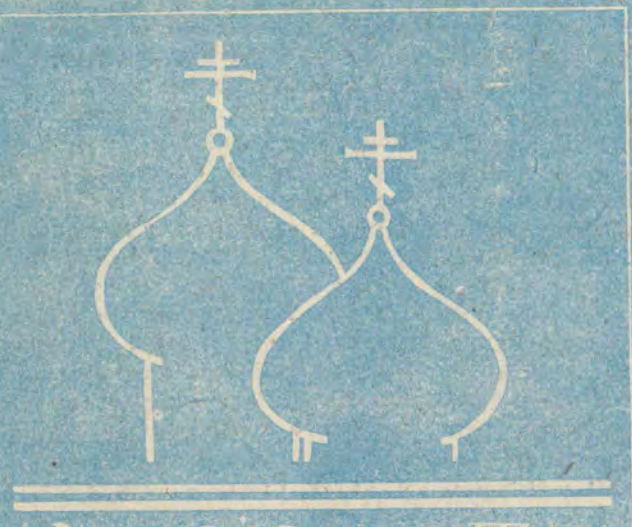

PRACOSLACIA

- · ZANIK ŻYCIA DUCHOWEGO
- · ŚW. SERGIUSZ Z RADONEŻA
- **JAK ZBUDOWANO CERKIEW NA KOTERZE**
- **CERKIEW W SIEDLCACH**

ROK III WARSZAWA 1987.07.19 NR 7 (28) CENA 15 ZŁ

THEODHIK FODLASK

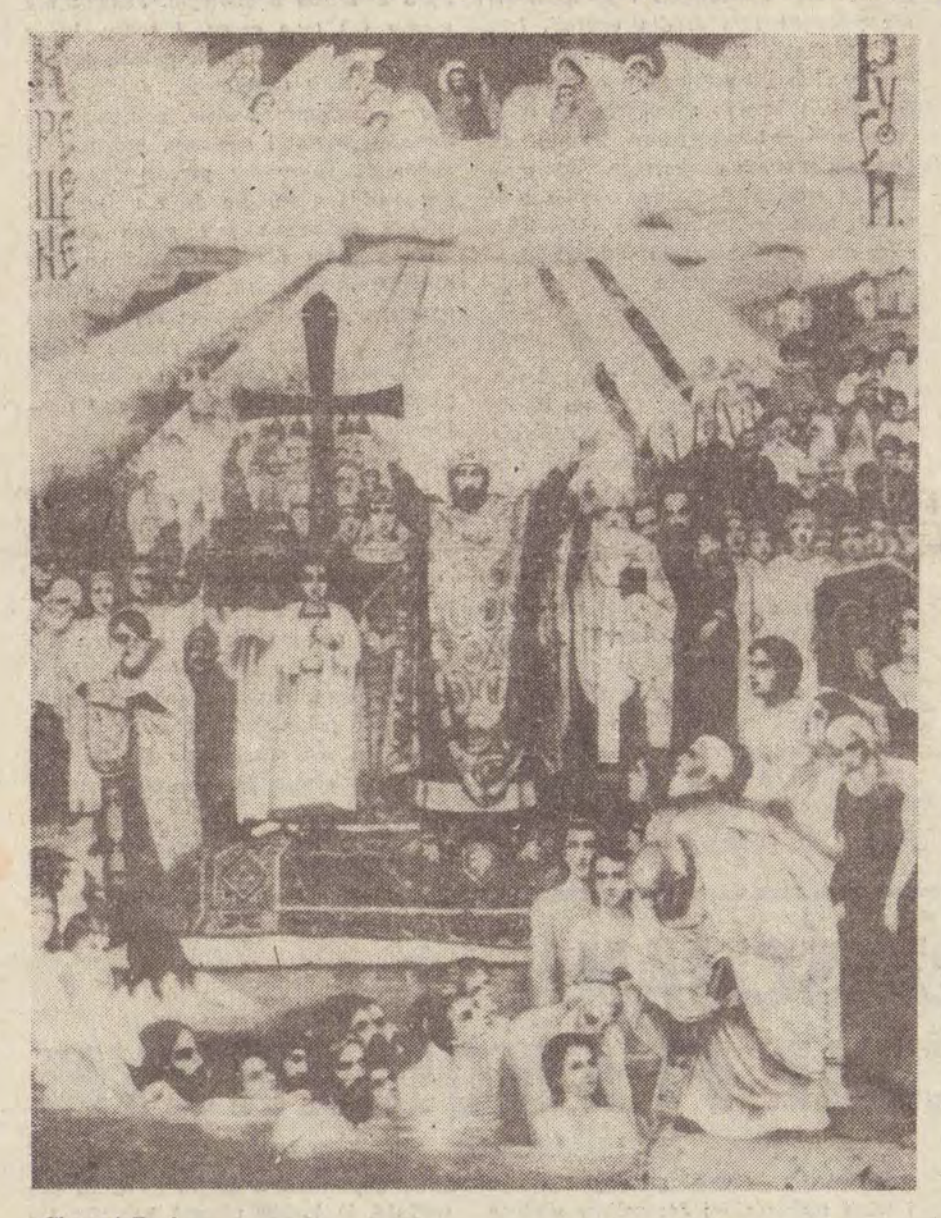

Ŵ

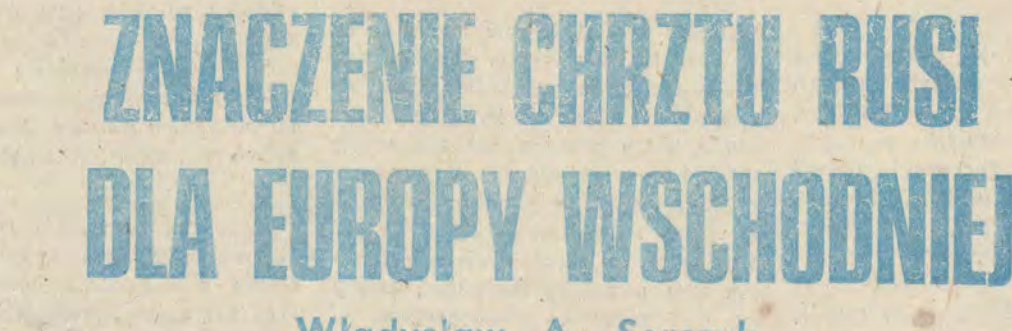

## Władysław A. Serczyk

Ti radycyjne spojrzenie na dzieje<br>Chrześcijaństwa, a zwłaszcza na wprowadzanie go na ziemie do-<br>tychczas pogańskie, nakazuje w akcie<br>takim upatrywać przede wszystkim<br>chęci wzmocnienia władzy książęcej, wiążąc monoteistyczne chrześcijaństwo z centralną administracją państwową dążącą do pełnego i faktycznego, nie zaś tylko formalnego, zjednoczenia<br>kilku lub kilkunastu terytoriów plemiennych. Nie odbierając temu poglądowi wartości poznawczej, podobnie jak innemu, mówiącemu o "duchowej dojrzałości", władcy gotowego w określonym momencie historycznym do<br>uznania chrześcijaństwa za religię<br>państwową, czy też koncepcji, w któ-<br>państwową, czy też koncepcji, w któpanstwową, czy też koncepcji, w ktorej<br>rej dominującą rolę w tej mierze<br>przypisuje się działalności misyjnej<br>jednostek, warto na ten fragment<br>dziejów cywilizącji spojrzeć z nieco<br>innego punktu widzenia. Wydaje się<br>bowiem, ły najpierw jako pewne konstrukcje<br>teoretyczne, związane z przyjętą<br>wcześniej metodologią, i dopiero późmiej zostały wypełnione faktami, pracowicie wyszukanymi w źródłach różnego typu i różnej wartości.

Zaproponowany przeze mnie punkt widzenia opiera się na dwóch założenjach podstawowych:

1) wynika z faktów

zytywne, lecz i negatywne skutki chrystianizacji.

Założenia te mogą - mam nadzielandseina te mogą – main nauzie-<br>ję – poszerzyć już i tak rozległe po-<br>le badawcze, a w każdym razie zwrócić uwagę na mało dotychczas eksponowane lub calkowicie nieznane aspekty zagadnienia. Mimo istnienia obszernej literatury przedmiotu nie jest to latwe. Pierwsze trudności pojawia-<br>ją się już przy ustalaniu podstawo-<br>wych dat oraz następstwa faktów.

Tak ap. Omeljan Pritsak przypom-<br>niał ostatnio, że w latach 1979—1984<br>czwórka historyków, (Francuz Jean-Pierre Arrignon, Anglik Dimitri Obolensky, Rosjanin Giennadij Litawpodjęła próbę udzielenia odpowiedzi na pytanie, kiedy i gdzie została ochrzezona księżna ruską Olga, Każdy z badaczy odpowiedział inaczej; jesz-<br>cze inny rezultat osiągnął Pritsak relacjonujący pracę kolegów. Osiągnięte<br>wyniki różnią się poza tym, w różnym zresztą stopniu, od kanonicznego ným zíresztaj stopniu, od kanonicznego niejako ustalenia zawartego w "Po-<br>niejako ustalenia zawartego w "Po-<br>wydarzenie na 955 r. w Konstantyno-<br>polu. Nb. pogląd Pritsaka, iż Olga zo-<br>stała ochrzczona w październiku 957 r. zwróciła się do zawodowy 2) bierze pod uwagę nie tylko po- narzy Ottona I, wydaje się najlepiej

udokumentowany, a jego ustalenia --<br>najbardziej prawdopodobne,

**Tygodnik Polski** 

Z podobnym problemem spotykamy się przy ustaleniu daty chrztu Włodzi-<br>mierza Światosławowicza i miejsca tej<br>uroczystości. Zgodnie z zapisem "Powieści minionych lat", książę ochrzcił<br>się w Korstwiu (Chersonezie) w roku<br>323 lub 029 lub 029 się w Korstmiu (Chersonezie) w roku<br>
983 lub 989. Dopiero później obrzędotowie licz<br>
wi temu podały się w Kijowie licz<br>
ne rzesze Rusinów, "ludzie bez liku".<br>
W konfrontacji z innymi źródłami<br>
("Pamięć i pochwała Włodzimie rok później, gdy z kolei chrzest księ-<br>cia dokonał się w Kijowie w 987 r. Mimo, wydawałoby się, niewielkich<br>różnic w datacji, ustalenie prawidłowego następstwa faktów może mieś w tym wypadku poważne znaczenie dla toku dalszych rozważań.

z "Powieści..." wiadomo, że Ruś<br>zetknęla się z chrześcijaństwem zna-<br>cznie wcześniej. Już w 911 r., z oka-<br>zji podpisania traktatu z Rusinami, cesarz przydzielił posłom ruskim "mę-<br>żów swoich, aby pokazać im piękne<br>cerkwie (...) i Mękę Pańską (...), i relikwie świętych, ucząc ich wiary swojej i pokazując im wiarę prawdziwą". Nauka przyniosła spodziewane rezul-

Dokończenie na str. 3

# ZAANGAŻOWANIE SPOŁECZNE CHRZEŚCIJAN W ŚWIETLE ROLI LAIKATU W KOŚCIELE PRAWOSŁAWNYM

### Biskup Jeremiasz

"I wy sami jako kamienie żywe budujcie się w dom duchowy, w kapłaństwo święte, aby składać duchowe ofiary przyjemne Bogu przez Jezusa<br>Chrystusa. (...) Wy jesteście rodem wy-<br>branym, królewskim kapłaństwem, na-<br>rodem świętym, ludem nabytym, abyście rozgłaszali cnoty tego, który was powołał z ciemności do cudownej swojej światłości. Wy, którzy niegdyś byliście nie ludem, teraz jesteście ludem Božym, dla was niegdyś nie było zmi-<br>lowania, ale teraz zmiłowania dostąpiliście" (1 P 2,5,9-10). Jest to bodaj najpełniejsze świadectwo, które znajdujemy w księgach Nowego Testamentu o powołaniu i roli w Kościele każdego chrześcijanina. Życie Kościoła i myśl<br>teologiczna w ciągu ostatnich wieków,<br>zarówno na Zachodzie jak i na Wschodzie, zaciemniły świadomość powołania każdego ochrzczonego do kapłaństwa królewskiego. Co gorsza, podejmowano również takie próby interpretacji cyto-<br>wanych słów św. Apostoła Piotra, które<br>nie pozostawiały z ich pierwotnego znaczenia prawie nic. Tymczasem nie

jest to jakiś jeden oderwany tekst, lecz tekst wyrażający jeden z podstawowych elementów nauczania Jezusa Chrystusa, Apostolów, Ojców Kościoła. Można nawet twierdzić, że cytowany<br>fragment wyraża pierwszy i główny e-lement samoświądomości wierzących w Jezusa Chrystusa, na których zstąpił Duch Swięty. W dniu Pięćdziesiątnicy św. Apostoł Piotr cytuje, według Dziejów Apostolskich, słowa św. proroka<br>Joela: "W ostatnich dniach — mówi Bóg - wyleję ducha mego na wszelkie cialo i będą prorokowali synowie wasi<br>i córki wasze...". (Dz. Ap. 2,17). Należy podkreślić - wszyscy będą prorokowali, gdyż wszyscy otrzymali Ducha Świętego. Faktem podstawowym jest więc darowanie ochrzczonym laski Ducha<br>Świętego, Konsekwencją takiego faktu jest zniesienie przedziału między ludem<br>wybranym (laos) a innymi narodami (ethnos). Do Chrystusa ludzkość była, według świadectwa Słowa Bożego, podzielona na naród wybrany i pogan. Z przyjściem Chrystusa sytuacja uległa<br>zmianie. W Liście do Efezjan czytamy:

"Tak więc już nie jesteście obcymi i przychodniami, lecz współobywatelami swiętych i domownikami Boga" (Ef 2,19). Dlatego "nie ma już Greka, ani Zyda, obrzezania ani nieobrzezania, cudzoziemca, Scyty, niewolnika, wolnego, lecz Chrystus jest wszystkim we wszystkim" (Kol. 3,11).

Chrystus zniósł nie tylko podziały etniczne, religijne, społeczne i polityczne, zniósł również wszelkie podziały we-<br>wnątrz Ludu Bożego (laos tou Theou). W Liście do Rzymian św. Apostoł Pa-weł wzywa: "proszę was tedy, bracia, przez miłosierdzie Boże, abyście składali ciala swoje jako ofiarę żywą, świętą, miłą Bogu, bo taka winna być duchowa służba wasza (logiken latre-<br>ian") (Rz. 12,1). Wezwanie to jest w Nowym Testamencie powtarzane wiele razy. Chodzi przy tym nie tylko o wezwanie do złożenia ofiary z siebie, o wezwanie do uświęcenia swojego ciala i ducha, lecz także o przyprowadzenie do Boga całego stworzenia (por. Rz 8,18-24). W świetle tych tekstów każdy chrześcijanin, mężczyzna czy kobieta, jest powołany do kaplaństwa królewskiego.

To pojmowanie kapłaństwa związane jest oczywiście z nowotestamentowym

pojmowaniem świątyni. Różni się ono zasadniczo od pojmowania żydowskiego i starotestamentowego od czasów<br>Salomona. W Nowym Testamencie<br>znajdujemy dwie uzupełniające siebie nawzajem wypowiedzi o świątyni. Po pierwsze ciało każdego człowieka jest swiatynią (naos) Ducha Świętego (por.<br>np. 1 Kor 6,19). Po drugie jest to określenie Kościoła jako Ciała Chrystusa (por. np. Ef 1,22—23). Chrześcijanie żywymi kamieniami tworzącymi świątynię duchową (por. 1 P 2,5).

Swiątynia jako pewne wydzielone<br>miejsce święte traci w chrześcijaństwie<br>tę wartość, którą miała w czasach od Salomona do Chrystusa. W rozmowie z Samarytanką Jezus zapowiada nadejście "godziny", kiedy ani na górze Garizim ani w Jerozolimie nie będzie oddawana cześć Bogu, lecz prawdziwi<br>wierni będą czcili Boga w Duchu i<br>Prawdzie. Można te słowa Chrystusa<br>z Ewangelii Jana (4,21) odnieść do setek tysięcy świątyń chrześcijańskich<br>rozsianych po całej ziemi i uświęcających wszędzie całą ziemię. Jest to znowu element świadomości chrześcijańskiej, który w czasach średniowiecza i w czasach nowożytnych uległ zapomnieniu. Swięty Justyn Męczennik (II w.)

świadczy o tym, że w jego czasach<br>chrześcijanie – nie odczuwali potrzeby chrzescijanie<br>pielgrzymki do Ziemi Świętej, gdyż —<br>jak twierdzi — wszędzie – jest Ziemia jak twierdzi — wszędzie jest Ziemia<br>Święta, albowiem wszędzie jest Chrystus. Ta opinia św. Justyna nawiązuje<br>oczywiście do wizji niebiańskiej Jero-<br>zolimy w Apokalipsie. Według tej księgi Nowego Testamentu w niebiańskiej Jerozolimie nie ma świątyni: "lecz swiątyni w niej nie widziałem; albo-<br>wiem Pan, Bóg, Wszechmogący jest<br>jego światynia oraz Baranek" (Obs. jego świątynią oraz Baranek" (Obj  $21.22$ ).

W obrazie Kościoła według ksiąg Nowego Testamentu nie ma zatem miejsca na podział członków Kościoła na grupy. Obraz Kościoła nie jest ob-<br>razem organizacji składającej się z przywódców i bezkształtnej masy, której przywódcy nadają kierunek. Taki obraz Kościoła, czy nawet w ogóle czynienie z Kościoła organizacji lub instytucji pozostaje wyraźnie w sprzeczności z nauczaniem Chrystusa i Apostołów. Obraz Kościoła ksiąg Nowego Testamentu jest raczej obrazem Ludu

Dokończenie na str. 2

# **ZANIK ŻYCIA DUCHOWEGO**

### Andrzej Tarkowski

"Człowiek ma możliwość poznania w czasie, w którym żyje, samego siebie jako istoty moralnej, zdolnej do poszukiwań prawdy. Otrzymał on pod postacią czasu podarunek zarazem gorzki i słodki. Życie jest przydzielonym człowiekowi terminem, w którym może i musi on kształtować swego ducha, odpowiednio do własnych wyobrażeń o celu swej ludzkiej egzystencji. Nieubłaganie ograniczone ramy, w które jest wciśnięte nasze życie, czynią naszą odpowiedzialność wobec nas samych i w stosunku do naszych bliźnich nadzwyczaj wyraźną. Również ludzkie sumienie jest zależne od czasu i jedynie w jego obecności może istnieć. (...)

Wszystkie moje filmy traktują w większym lub mniejszym stopniu o tym, że ludzie nie są w strukturze świata samotni i opuszczeni, lecz są powiązani niezliczoną ilością nici z przeszłością i przyszłością. Każdy człowiek może połączyć swój los, by tak rzec, z losem świata i ludzkości. Owa nadzieja nadania świadomego znaczenia życiu i działaniu każdego człowieka zwiększa oczywiście w sposób niezmierny odpowiedzialność jednostki wobec powszechnego biegu życia na naszej planecie".

Tak pisze w swojej książce "Czas utrwalony" jeden z najwybitniejszych reżyserów filmowych w historii kina, zmarły w grudniu 1986 roku w Paryżu Rosjanin Andrzej Tarkowski, twórca "Dziecka wojny", "Andrieja Rublowa", "Solaris", "Zwierciadła", "Stalkera", "Nostalgii" i "Ofiarowania".

Problem zasygnalizowany w książce został rozwinięty przez Tarkowskiego w wywiadzie udzielonym szwajcarskiej dziennikarce Irenie Breznie ("Tip" nr  $3/1983$ .

#### Oto fragmenty tej wypowiedzi.

"Każdy z nas jest człowiekiem wolnym, ale nie dlatego, że żyje w wolnym państwie. Nie na tym rzecz polega. Kamieniarz w starożytnym Rzymie mógł być wewnętrznie w pełni wolnym człowiekiem. Człowiek jest wolny z zasady. Kiedy nie jest wolny, to jest to jego, tylko jego wina. Oczywiście trudno jest być wolnym. (...)

Za każdym razem złości mnie fakt, gdy ludzie przypisują winę za wszystko, co utrudnia im życie, innym, a nie sobie samym. Kiedy ktoś mówi mi, że nie jest wolny, to bardzo mnie to denerwuje. Jeżeli chcesz być wolny, to bądź wolny. Kto ci w tym przeszkadza? Jeżeli chcesz być szczęśliwy, ale jesteś nieszczęśliwy, to bądź jednak szczęśliwy. Z wielkim zapałem i marnotrawstwem energii uczestniczymy w pouczaniu innych. A sami nie jesteśmy w stanie zachowywać się odpowiednio. Gdy widzę, że ktoś coś gwałtownie zwalcza, to jest dla mnie jasne, że człowiek ten z reguły powinien zacząć od siebie. (...)

Jeśli człowiek żyje nie znając przyczyny swego istnienia, nie wiedząc, w jakim celu przyszedł na świat i dlaczego musi tu żyć kilkadziesiąt lat, to świat musiał dojść do położenia, w którym obecnie się znajdujemy. Człowiek już od czasów Oświecenia zaczął zajmować się sprawami, na które nie powinien był zwracać uwagi. Zączął zajmować się światem materialnym. Człowiekiem zawładnęła żądza wiedzy - szczególnie mężczyzną. Kobieta na szczęście nie jest tak żądna wiedzy.  $(...)$ 

Ludzie poczęli błądzić wokół siebie po omacku, jak ślepcy. Poza rękami nie pozostał im już żaden organ do rozpoznania tego świata. A poznaliśmy z niego przecież już tak wiele; należałoby oczekiwać, że osiągamy poczucie szczęścia, że społeczeństwo zbliża się do stanu harmonii. Nie. Wprost przeciwnie. Im więcej »wiemy« o świecie, tym wyraźniej specjaliści, którzy się tym zajmują, rozpoznają, iż w gruncie rzeczy wiemy jeszcze mniej od naszych przodków. Jesteśmy we władzy błędów. Kiedy ktoś straci wzrok i dotyka wyłączonego kaloryfera, to doznaje uczucia, że otacza go zimny świat. Lub odwrotnie - ciepły, gdy centralne ogrzewanie jest włączone. Jest to obojętne. Doznanie to nie ma żadnego związku z realnym światem. Odnosi się jedynie do zmysłu dotyku owego człowieka. Wszakże przykro jest myśleć, że nasza percepcja świata zależy od włączonego bądź wyłączonego centralnego ogrzewania. Uznaliśmy, że wiemy już o świecie bardzo dużo, Nie wiemy zupełnie nic. Ta mała cząstka świata, o której ma-

my teraz mgliste pojęcie, nie daje nam jeszcze ogólnego obrazu świata, ponieważ świat jest nieskończony.

Moim zdaniem, patos ludzkiej egzystencji nie polega na poznaniu. Jest to intelektualny, lecz nie zasadniczy obowiązek człowieka. Główny problem egzystencji polega na tym, by żyć z wiedzą o sensie życia. Jakie to dziwne, że poznajemy świat z pragmatycznej, korzystnej dla nas strony. Ciagle wytwarzamy protezy. Na tym polega technologia. Wynaleźliśmy samoloty, gdyż znudziła się nam jazda na koniach. Uważamy, że nasze życie zostało wzbogacone przez to, że możemy sie szybciej poruszać. Jest to oczywiście zasadniezy, widoczny gołym okiem błąd. Poszukujemy nowej energii poprzez rozszczepienie atomu. A jak korzystamy z tej energii? Produkujemy bombę atomową, samobójczą broń. Chce przez to powiedzieć, że nie jesteśmy zdolni do właściwego wykorzystania tych odkryć. Bierze się to z faktu, iż człowiek nie wie, jaki jest cel jego życia. Naukowiec sądzi, że jego zadaniem jest dokonywanie odkryć. Jest to pragmatyczne podejście do rzeczywistości. Artysta natomiast żyje po to, by tworzyć dzieła sztuki. Wszyscy żyją ze swymi cząstkowymi zadaniami, wypełniają istniejącą lukę i zazdroszczą sobie wzajemnie. Każdy człowiek powinien uchwycić przy tym własny sens życia i według niego żyć. Na tej płaszczyźnie rację mają wszyscy i wszyscy są równouprawnieni: artyści, robotnicy, księża, chłopi, dzieci, psy, mężczyźni i kobiety.

Kiedy ten sens życia pozostaje dla nas tajemnicą, wówczas zaczynamy się miotać i wymyślamy problemy, których nie byłoby, gdybyśmy znali sens życia. Takie jest moje stanowisko. (...)

Kryzys naszej cywilizacji został zrodzony przez dysproporcję. W dysharmonii znajdują się dwa pojęcia. rozwój materialny i rozwój duchowy. Zaczęło się to wówczas, kiedy człowiek postanowił bronić się przed przyrodą i przed innymi ludźmi. Na tej fałszywej podstawie zostało zbudowane nasze społeczeństwo. Ludzie obcowali ze sobą nie z miłości, przyjaźni czy potrzeby duchowego kontaktu, lecz na podstawie impulsu, aby wyciągnąć ze spotkania dla siebie jakąś korzyść. Oczywiście, aby przeżyć. Sądzę jednak, że człowiek mógłby również przeżyć,

postępując w inny sposób, gdyż jest właśnie człowiekiem, a nie żwierzęciem. Znamy przykłady kilku wcześniejszych społeczeństw, w których człowiek żył w harmonii z przyrodą i osiągnął dzięki temu zdumiewające rezultaty. Na przykład w kulturach wschodnich, zachowanych w sanskrycie, które potrafiły stworzyć równowagę pomiędzy światem duchowym i światem materialnym. Szczatki tych kultur, które jeszcze mamy, przekazują nam, że cywilizacja rozwijała się wcześniej inaczej, we właściwym kierunku. Można zapytąć: dlaczego cywilizacje te wymarty? Widocznie dlatego, że obok rozwijały się równolegle inne kultury i prawdopodobnie powstały między nimi jakieś wrogie stosunki, tak że cywilizacja ta nie miała zupełnie możliwości rozwoju swojej koncepcji. Jest to nieznane.

Człowiek powinien uznać, że przyszedł na świat po to, aby wznieść się duchem ponad samego siebie, by zwalczyć w sobie to, co nazywamy złem, złem, które ma swe źródło w egoizmie. Egoizm objawia, że człowiek nie kocha, nie rozumie, że ma fałszywe pojęcie o miłości. Stąd bierze swój początek deformacja wszystkich pojęć i rzeczy. Idiotyzm naszej nauki, jej pomyłka i katastrofalne następstwa nie są wynikiem faktu, że kobieta nie przejęła we właściwym czasie steru w swoje ręce, lecz tego, że ludzkość jest na niewystarczającym poziomie duchowym. Jeżeli ludzkość dążyłaby do wartości duchowych i poszukiwała nie jakiegoś tam źródła energii, lecz energii innej, duchowej, wówczas nie byłoby tego wszystkiego, o czym teraz mówimy. Człowiek rozwijałby się wtedy w sposób bardziej harmonijny, pod kontrolą procesu duchowego. Nie wierzę, że rozwój duchowy mógłby wywołać taką jednostronność człowieka, jaką spowodował proces intelektualny. W duchowości zawarte jest pojęcie harmonii. (...)

Walka o duchowość jest prowadzona na wszystkich frontach. Dlatego każdy ją rozumie. Każdy, również zupełnie niewykształcony, lecz rozwinięty duchowo człowiek rozumie główny problem. Mieszkałem na przykład niedawno przez pewien czas na wsi w pobliżu Rzymu. Spotkalem tam chłopa, który przez całe swoje życie uprawiał ziemię. Rozmawiał ze mną o tym, że praca w rolnictwie, które w sposób oczywisty oznacza dla nas coś bardzo ważnego, jest najgorzej opłacana. Gdyby mi więc chodziło - powiedział chłop - o moją własną korzyść, to musialbym opuścić gospodarstwo i otworzyć na przykład sklepik spożyw-

czy. Natychmiast stałbym się bogatszy. Jednak nigdy tego nie zrobię powiedział ten prosty człowiek. Dlaczego? - zapytałem. Jak bym mógł? Nigdy bym sobie na to nie pozwolił  $-$  odpowiedział. Ten człowiek miał świadomość obowiązku. Swiadczy to o jego duchowości. Uprawia swoją farmę nie dla korzyści materialnych, lecz z miłości do swej pracy lub dla dobra społeczności ludzkiej. Jest w tym pewien rodzaj wewnętrznego piękna. On nie potrafi porzucić swojej ziemi. A my, zupełnie sympatyczni ludzie, możemy ze spokojnym sumieniem zostawić ziemię. Ten wieśniak jest człowiekiem o wysokiej etyce. (...) Ma głęboki szacunek dla ziemi, dla ludzi, a przede wszystkim, jak sądzę, dla siebie samego. I to jest najważniejsze. On szanuje się nawet za bardzo. Kocha samego siebie. Chroni swój wewnętrzny świat duchowy. To jest bardzo ważne. (...)

Człowiek, który sam w stosunku do siebie ma świadomość prawdziwego obowiązku, nie ma podstawowych problemów. Chcemy żyć rozumiejąc sens życia, spełniając nasz obowiązek wobec życia na tej ziemi, ale często tego nie potrafimy. Jesteśmy jeszcze za słabi. Jak długo ten główny problem pozostanie dla nas nie rozwiazany, tak długo przed nim nie uciekniemy. Nieszczęście polega na tym, że dzisiejsza cywilizacja znalazła się w ślepej uliczce. Potrzebujemy czasu. by móc przebudować nasze społeczeństwo w sensie duchowym. Jednak nie mamy już tego czasu. Procesy, które człowiek zapoczątkował, guziki, którymi uruchomił technologie, działają teraz samoczynnie. Ludzie, politycy stali się niewolnikami systemu, który sami stworzyli. Komputer przejął już władzę nad ludźmi. Do jego unieruchomienia potrzebna jest praca duchowa, na którą nie many już wystarczającej ilości czasu. Pozostaje jedyna nadzieja, że człowiek w tej ostatniej chwili, w której może jeszcze wyłączyć komputer, zostanie oświecony z góry. Tylko to może nas jeszcze ura $towac.$   $(...)$ 

Naszym najstraszniejszym wrogiem jesteśmy my sami. Właśnie tu musi się rozpocząć walka. Również dla siebie sam jestem najstraszniejszym wrogiem i stale zajmuje mnie pytanie, czy zwyciężę samego siebie, czy nie. To jest sens mojego życia. Będę mógł się uspokoić dopiero wtedy, gdy będę wiedział, że pokonałem samego siebie. Urodziłem się mianowicie po to, aby zwyciężyć siebie samego lub też zostać zwyciężonym".

Wybrał i przełożył S.K.

# **ZAANGAŻOWANIE SPOŁECZNE CHRZEŚCIJAN** W ŚWIETLE ROLI LAIKATU W KOŚCIELE PRAWOSŁAWNYM

#### Dokończenie ze str. 1

Bożego wędrującego po tej ziemi ku Ziemi Obiecanej, Królestwu Ojca. Wszyscy członkowie Ludu są równi. Każdy otrzymał dar Ducha Świętego. Ponieważ Duch Święty jest Zasadą Życia, Ożywicielem, to otrzymanie Jego daru jest równoznaczne z powołaniem do życia czyli do służby. W każdym charyzmacie jest obecna pełnia łaski Świętego Ducha. Dlatego bezprzedmiotowe jest mówienie o większym lub mniejszym charyzmacie. Nikt w Kościele nie może stać z natury wyżej od kogokolwiek innego, jakkolwiek może pełnić wyższą służbę. Teologowie prawosławni często podkreślają, że nie ma ontologicznej różnicy między biskupem a każdym innym wiernym, jakkolwiek jest różnica w służbie i jest wyraźna hierarchia służb.

W Kościele występują wyraźnie służby niezmienne, w pewnym sensie wyższego rzędu (diakon, prezbiter, biskup) i służby zmieniające się, przybierające różne kształty (nauczyciel, ewangelista, prorok, uzdrowiciel i inne). Są służby, które występowały w Kościele czasów apostolskich i stopniowó zanikły lub uległy przekształceniu (ewangelista, prorok). Są służby, które po-

**TYGODNIK** 

**PODLASKI** 

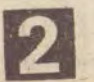

jawiły się w późniejszym okresie, kiedy wymagało tego życie Kościoła (np. "starec", w naszych czasach może nawet również "działacz ekumeniczny").

Naszkicowany wyżej obraz Kościoła i znaczenie świątyni według Ksiąg Nowego Testamentu jest konsekwencją wcielenia Syna Bożego, Jego życia, śmierci i zmartwychwstania, które w sposób jednoznaczny określają cel wszelkiego działania chrześcijanina, w tym również zaangażowania społecznego. Oznacza to, że nie mą podziału na cele religijne, społeczne czy jakiekolwiek inne. Takiego podziału celów działania człowieka nie może być w świadomości chrześcijańskiej. Celem zatem działania człowieka chrześcijanina na wszystkich płaszczyznach jest przemienienie (przebóstwienie - theosis) świata na drodze uświęcenia siebie, swojego ducha, duszy i ciała oraz całego stworzonego przez Boga świata. Jednym z elementów tej drogi jest eliminacja grzechu, zarówno w sferze życia indywidualnego jak i społecznego czy politycznego. Dotyczy to zarówno wymiarów lokalnych jednego narodu czy regionu, jak i całej Ziemi i Wszechświata.

Wydaje się, iż dotychczasowa historia ludzkości dostarcza dostatecznie wiele materiału, którego analiza może pomóc w unikaniu przynajmniej głównych błędów przeszłości. Zaliczyć do nich należy z jednej strony wszystkie próby zbudowania państwa i społe-

czeństwa chrześcijańskiego, czy to w formie monarchii lub jakiejś republiki chrześcijańskiej, czy w jakiejkolwiek innej formie. Z drugiej zaś strony zaliczyć należy do błędów wszelkie bezkrytyczne identyfikowanie się z aktualnym systemem państwowym i spolecznym oraz podporządkowywanie celów życia chrześcijańskiego celom społecznym lub państwowym. Druga grupa fałszywych postaw chrześcijańskich jest dość łatwa do zidentyfikowania. Nie odznacza się bogactwem form. W czystej postaci występuje niezmiernie Pokusy postawy wymienionej na pierwszym miejscu odznaczają się wielką różnorodnością i występują ciągle na nowo. Zadziwiający jest przy tym brak wyobraźni i towarzysząca mu jakaś niewytłumaczalna wręcz niezdolność dostrzegania sprzeczności z nauczaniem Biblii. Ile na przykład dzieł poświęcono obronie ustroju monarchicznego jako biblijnego i chrześcijańskiego i jak skrzętnie unikano dostrzeżenia tych miejsc Biblii, które wyraźnie świadczą, iż monarchia nie była systemem społeczno-politycznym utworzonym z woli Boga, lecz raczej wręcz przeciwnie (por. 1 Sam 8,1-22, szczególnie 8,7; taka jest również wymowa całej księgi Sędziów i tych fragmentów księgi Wyjścia oraz innych ksiąg Mojżeszowych, które mówią o organizacji Izraela).

Wszelkie próby określenia społecznego zaangażowania chrześcijan muszą - jak się wydaje - uwzględniać podstawowe przekonanie, że nie da się określić jakiegoś jednego, "chrześcijańskiego" modelu społeczeństwa czypańs-

twa. Wizji raju według księgi Rodzaju i wizji niebiańskiej Jerozolimy według Apokalipsy obca jest wszelka struktura czy instytucja. Każda struktura społeczna czy polityczna jest w ostatecznym rozrachunku względna. Żadnej nie można poświęcić w ofierze człowieka. Jednocześnie jednak nie można pomijać trudności w określeniu niezbywalnych praw człowieka. Jakże często u podstaw" "chrześcijańskich" koncepcji społecznych leży antropologia, sprowadzająca człowieka do istoty zazdrośnie strzegącej swoich egoistycznych wygód drobnomieszczańskich. Jest to często antropologia obracająca się w sferze praw i przywilejów pewnej grupki. Jednocześnie wykazuje ta antropologia całkowitą obojętność na nedze, głód i rozpacz braci i sióstr żyjących nie tylko daleko, lecz często tuż obok. Niemożliwość wystawienia chrześcijańskiej recepty na społeczeństwo lub państwo może niekiedy oznacząć potrzebę czy nawet konieczność poparcia ze strony chrześcijan dla koncepcji pozornie niechrześcijańskich czy też nawet wrogich chrześcijaństwu na płaszczyźnie światopoglądowej.

Znakiem szczególnym współczesnych problemów społecznych, gospodarczych, politycznych i innych jest ich charakter globalny. Sprawy pokoju, sprawiedliwości społecznej, głodu, praw człowieka, środowiska naturalnego, przestały być sprawami jakiegoś państwa lub regionu. Wielorakie powiązania każdej społeczności współ-

czesnego świata z całym światem powodują, iż każdy niemal konflikt lokalny staje się prawie natychmiast konfliktem globalnym. Sprostanie wymogom globalnego wymiaru problemów świata współczesnego nie jest rzeczą łatwą. Społeczeństwa tzw. chrześcijańskie, być może szczególnie na Zachodzie, w ciągu wieków wychowywane były w duchu etyki indywidualnej. Bardzo często próbowano tak czy inaczej sprowadzać sprawe życia chrześcijańskiego do sprawy czysto osobistej i intymnej. Jest rzeczą niewątpliwą, iż życie w Chrystusie jest w odniesieniu do każdego człowieka sprawą ściśle indywidualną. Jest to jednak dopiero początek albo też zaledwie połowa prawdy o życiu chrześcijańskim. Wydaje się, że należy poddać na nowo refleksji teologicznej te wszystkie miejsca w księgach Nowego Testamentu, które mówią o kosmicznym, ponadnarodowym, uniwersalnym wymiarze dzieła Wcielenia i Odkupienia (por. np. J 3,16; Rz 18-24; Kol 3,11). Problemy świata współczesnego i ich charakter mogą zatem również prowadzić do dostrzeżenia uniwersalizmu chrześcijaństwa w kategoriach współczesności. Mogą umożliwić powrót do biblijnej, apostolskiej wizji Kościoła i zadań chrześcijan we współczesnym świecie.

**Biskup Jeremiasz** 

"Chrześcijanin a Współczesność"<br>nr 3(23) z 1987 r.

#### Dokończenie ze str. 1

taty, gdyż w kolejnym traktacie, zawartym w 944 r., wspomniano już o tych ze "strony ruskiej". którzy przyjeli chrzest. Chrześcijanami była także część ruskich posłów, a przysięgę składano, w zależności od wyznawa-<br>nej religii, albo przed Perunem, albo cerkwi Świętego Eljasza (...), była to bowiem cerkiew soborowa". Kilkanaście lat później ochrzciła się Olga, a na rok przed objęciem przez Włodzimierza tronu wielkoksiążęcego do jego brata Jaropelka — jak świadczy<br>Latopis Nikonowski — "przychodzili posłowie od greckiego cara" i "z Rzymu od papieża".

odjęta przez Włodzimierza de-cyzja chrztu Rusi miała charakter polityczny.

Jeszcze w 980 r. "postawił bałwany na wzgórzu za dworem teremnym: Peruma drewnianego z głową srebrną i wąsem złotym, i Chorsa, Dadżboga i Strzyboga, i Simargla, i Mokosza", a z kolej jego namiestnik Dobrynia<br>ustawił w Nowogrodzie posag Peruna.<br>Przeprowadzona przez historyków, m. in. Henryka Łowmiańskiego, szczegółowa analiza i krytyka tekstu źródłowego pozwoliły na sformułowanie hipotezy, iż — poza Perunem — nazwy<br>bóstw zostały dość dowolnie interpo-<br>lowane przez autora znanego dzisiaj tekstu do jednej z jego wcześniejszych wersji, być może nawet - do wersji pierwotnej. Powodem tego zabiegu była chęć przedstawienia księcia jako typowego poganina-bałwochwalcy,<br>oddającego cześć wielu bożkom. Inna próba interpretacji sprowadziła się do<br>dosłownego potraktowania przekazu<br>źródłowego i przyjęcia, że w utworzonym panteonie Włodzimierz zgromadził najważniejsze bóstwa z podległych mu słowiańskich terytoriów<br>plemiennych. W każdym razie, zarówno w jednym jak i w drugim wypadku chodziło o wzmocnienie istniejących już, chociaż zapewne wciąż jeszcze niezbyt silnych i stale się rwących, więzi wewnątrzpaństwowych.

Kolejne lata panowania Włodzimierza wypełnione były wojnami. Na "Lachach" zdobył Grody Czerwieńskie, dwukrotnie pokonał buntujących się Wiatyczów, zajął ziemie Jaćwingów, rozbił Radymiczów i wreszcie zwyciężył Bułgarów wołżańskich i Pieczyngów. Dokonał tego w ciągu zaledwie siedmiu lat. Ruś stała się potęgą.

Nic więc dziwnego, że właśnie do<br>księcia kijowskiego zwrócił się z prośba o pomoc cesarz Bazylj II, nękany nie tylko przez rosnącego w siłę władcę macedońskiego Samuela Komitopulosa, któremu nawet udało się doprowadzić do odrodzenia niedawno zlikwidowany patriarchat bułgarski, lecz i przez groźne powstanie Bardasa Fokasa, ambitnego dowódcy armii sprzy mierzonego z arystokracją ziemską z Azji Mniejszej. Rusini przybyli na wiosnę 988 r. Sześciotysięczny oddział waresko-ruski zdecydował o zwycięstwie prawowitego władcy, który w zamian zobowiązał się do oddania swej siostry Anny Włodzimierzowi za zonę.

Ze strony Bizancjum był to krok nie mający precedensu w dotychcza-<br>sowej praktyce stosowanej przez nie kontaktach międzypaństwowych nawet postawiony Włodzimierzowi warunek wcześniejszego ochrzczenia się nie łagodził szoku, jaki zapewne przeżywali poddani Bazylego II.

Ihor Sevćenko przypomniał ostatnio o panującej wówczas hierarchii wartości. To właśnie cesarz bizantyński stał na jej czele. Władca Bułgarów<br>był jego "synem". Rusi — "bratankiem". Swiat dzielił się na Bizancjum barbarzyńców, a nowy Rzym Konstantynopol - był nie tylko największy, lecz również najwspanialszy. To Bóg wybrał Bizantyńczyków, stali się Nowym Izraelem. Ewangelie grecku dla ków, bowiem zgódnie z Jego - Boga - przepowiednią, Grecy i tylko oni mieli rozwijać naukę i sztukę, a Bizantyńczycy byli ich spadkobiercami. "Cala sztuka pochodzi od nas" twierdził dyplomata carski w czasie polemiki na dworze arabskim w latach piećdziesiatych dziewiątego wieku. Był nim przyszły apostol Słowian, Konstantyn-Cyryl. Język grecki był najbogatszy i najsubtelniejszy; inne, zwłaszcza słowiańskie, brzmiały barbarzyńsko; nawet łacina wydawała się uboga i ograniczona. Poglądy te przetrwały stulecją Śevćenko wspomniał też o napomnieniach konstantynopolitańskiego patriarchy dla "krnąbrnego księcia moskiewskiego w końcu XIV Książę winien pamiętać — twierdził patriarcha - iż jego władza jest ograniczona, natomiast cesarz bizantyński jest cesarzem Rzymian, tzn. wszystkich chrześcijan. Pretensje Bizancjum do starszeństwa nie budziły żadnego sprzeciwu świecie-słowiańskim, a Ruś nie była wyjątkiem w tej mierze. Na Bizancjum można było się wzorować lub kopiować istniejące w nim instytucje. lecz nikt nie ośmielał się mówić identyczności czy też równoprawności kopii z instytucjami-wzorcami.  $D<sub>0</sub>$ szacunku zmuszała również rozległość imperium. Do Cesarstwa należała nie tylko Wyżyna Anatolijska, ale i dorzecze Tygrysu, Kaukaz, Krym i dolina Dunaju; sprawowało ono zwierzchnictwo nad Azją Mniejszą, południową Italią i Hiszpanią oraz kontrolowało północne wybrzeża Afryki wraz ze sporą częścią Egiptu. Konstantynopol był rzeczywistą stolicą<br>kulturalną Europy wypełnioną wspaniałymi zabytkami architektury i sztu-

usunięto niebezpieczeństwo grożące imperium, cesarz nie spieszył z wypełnieniem obietnicy danej Włodzimierzowi. Książę uderzył przeto latem 989 r. na bizantyński Chersonez (Korsuń), zajął go i wysłał posłów do imperatora, grożąc: "Siostrę macie dziewoję, otóż jeśli jej nie wydacie za mnie, uczynię ze stolicą waszą, jako<br>i z tym grodem". Grożba poskutkowała, zwłaszcza, że Włodzimierz nie wzbraniał się przed przyjęciem chrztu, prócz ewentualnego uzyskania tytułu cesarskiego zięcia - sytuowało go wysoko w hierachii ważności władców, panujących w cywilizowanym,<br>nie zaś "barbarzyńskim", świecie.<br>eśli przyjąć takie następstwo,<br>faktów, nie tylko ze wszech<br>miar logicznie uzasadnione lecz

miar logicznie uzasadnione, lecz również potwierdzone przez źródła ruskie, greckie i arabskie, wynika zeń rzeczywiste, polityczne podłoże Wło-

dzimierzowej decyzji.<br>Gdyby przypuścić, że zdobycie Chersonezu nastąpiło, jak może wynikać z niezbyt pewnej datacji wydarzeń, już po chrzcie księcia ruskiego, należałoby spodziewać się w następstwie zaostrzenia stosunków rusko-bizantyńskich. Tak jednak się nie stało, a do kolejnej wyprawy ruskiej "na Gre-<br>ków" doszło dopiero w 1043 r., za panowania Jarosława Mądrego, gdy

stwa - twierdził mnich Filoteusz z monasteru św. Eleazara w Pskowie. Zwracał się do wielkiego księcia Wasyla Iwanowicza: "Wszystkie państwa chrześcijańskie złączyły się w twym jednym; dwa Rzymy padły, a trzeci stoi, a czwartego nie będzie; twoje państwo chrześcijańskie innym już nie będzie zastąpione".

"Carstwo" rosyjskie pasowane zostało w ten sposób na światowa stolice chrześcijaństwa. Również w utworach literackich tego okresu znajdziemy elementy idei przejęcia z rąk bizantyńskich przywództwa nad światem chrześcijańskim.

W "Opowieści o Carogrodzie" pióra<br>Nestora-Iskandra autor, opisując zdobycie Konstantynopola przez Turków, przypomniał przepowiednię Leona Mędrca, iż "rusyj-że rod s prieżdie sozdatielnymi wsiego Izmaila pobiediat i Siedmiocholmago prijmut".<br>Stąd był już tylko krok do wyjaśnienia, że mający wypełnić w przyszłości oswobodzicielską misję "rusyj rod" to oczywiście Rosjanie, nie zaś ludzie o jasnych ("rusych") włosach. W latach następnych "Opowieść o Carogrodzie" weszła w skład "Chronografu ruskiego" z 1512 r. i za jego pośrednictwem rozpowszechniła się wśród Słowian południowych. W Bułgarii 1 Serbii. Podobne wątki, uwypuklające pierw-

bel raduje się ze złego zabójstwa krwi przelewu, pobudzając swary i zawiści, bratnią nienawiść, potwarze".

Znacząca rola sacrum w życiu państwowym Rusi była o tyle godna uwagi, że - początkowo - państwo nie tyle korzystało ze wsparcia ze strony chrześcijaństwa, ile — w znacznie większym stopniu – osłaniało religie<br>wprowadzoną przez Włodzimierza jako, zastosowany po raz pierwszy na Rusi, przymus państwowy.

Recepcja prawa rzymskiego i przenikanie chrześcijańskich norm moralno-etycznych do prawodawstwa ruskiego wymagają jednak dalszych badań szczegółowych, by móc wypowiedzieć się obszerniej na ten temat.

Przyjęcie chrztu dało Rusi możliwość, a nawet nałożyło na nią obowiązek prowadzenia aktywnej polityki misyjnej w Europie wschodniej. Zbiegło się to z prowadzoną przez Włodzimierza akcją<br>wschodniej i połuć umacniania południowej granicy księstwa oraz stale ponawianych walk obronnych przeciw Pieczyngom zagrażającym państwu. Tak więc ochrzczona została ziemia suzdalska, wysłano misjonarza do Bułgarów nadwołżańskich, nakloniono jednego z książąt pieczyńskich do ochrzczenia się w Kijowie oraz, w 992 r., wyprawiono się

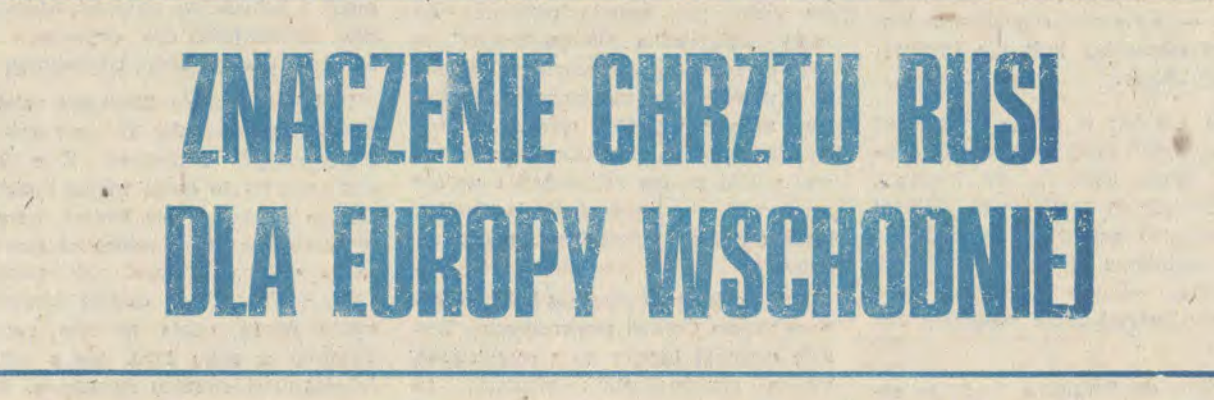

wmieszano się w wewnętrzne walki o tron imperium. Jak więc z powyższego wynika, taka ewentualność, która zmierzałaby do zamienienia logicznego łańcucha przyczyn i skutków na przypadkowe następstwo zdarzeń, bylaby wysoce nieprawdopodobna, a ponieważ ponadto nie znajduje żadnego uzasadnienia źródłowego, można ją całkowicie pominąć w dalszych rozważaniach.

Sprawą dyskusyjną natomiast jest,<br>czy podjęcie przez Włodzimierza decyzji ochrzczenia się stanowiło jego własną, autonomiczną sprawę, czy też było postanowieniem wynikłym z bizantyńskiego nacisku związanego z<br>warunkiem, pod którym Anna miała mu być oddana za żonę. Nie ma to jednak istotnego znaczenia dla analizowanego w tej rozprawie problemu.

Zastanawiając się nad znaczeniem chrztu Włodzimierza i Rusi historycy zwrócili uwagę na różne aspekty tej kwestii, dochodząc zresztą niekiedy do odmiennych wniosków.(...)

Henryk Paszkiewicz stwierdził swym dziele "Wzrost siły Moskwy"

"Biorąc pod uwagę różnorakie trudności, przed którymi stanęło państwo Rurykowiczów, trudno byłoby znaleźć<br>lepsze rozwiązanie problemu chrystianizacji Rusi niż znalezione przez Włodzimierza. Z jednej strony - ustanowił związki z Bizancjum, zapożyczając stamtąd idee i modele przydatne do skonsolidowania podbojów wareskich, i, co więcej, usprawiedliwiające<br>dalsze podboje w Europie Wschodniej rozszerzeniem wiary; z drugiej stanął przeciw politycznym i kulturalnym aspiracjom Imperium, które Manowiły grożbę – dla niego i jego<br>spadkobierców. Przez – wprowadzenie<br>języka słowiańskiego do czołówki rosyjskiego życia politycznego i kościelnego ustanowił skuteczną barierę dla  $\begin{tabular}{ll} bizantynskiego & ekspansjonizmu, & Swiat \\ rosyjski & \text{--} (ruski & \text{--} \text{przyp. W.A.S.}) \\ stal & sie równy światu & bizantynskie- \end{tabular}$  $mu$ ".

szoplanową rolę Rosjan i państwa moskiewskiego, pojawiły się również w innych utworach literackich, m.in. w<br>"Opowieściach o królestwie babilońskim" oraz w "Opowiadaniu o książętach włodzimierskich".

Idea ta zyskała częściową aprobatę innych przedstawicieli Cerkwi. Patriarcha jerozolimski, rozmawiając na przełomie lat pięćdziesiątych i sześć-<br>dziesiątych XVI stulecia z kupcem Wasylem Pozniakowem, oświadczył: "W naszych księgach greckich napisano, że zrodzi się car ze wschodniego kraju prawosławnego i podporządkuje mu Bóg liczne królestwa i będzie imię jego sławne od wschodu do za-<br>chodu, jak w starożytności imię cara (!) Aleksandra Macedońskiego, i usiądzie na tronie grodu panującego, my wybawieni zostaniemy ręką jego<br>od Turków bezbożnych".

Jak wiadomo, w następstwie idea ta nie tylko uległa znacznej rozbudowie, lecz również "wzbogaciła się" o poglądy uzasadniające przywództwo państwa rosyjskiego w całym świecie słowiańskim. Daleką drogę przebyła doktryna, której powstanie zapoczątko-<br>wała decyzja podjęta przez Włodzimierza Światosławowicza.

Przyjęcie chrztu oznaczało dla Rusi również zmianę istniejącego porządku prawnego — "zakonu", mimo relikty pogańskie jeszcze przez wiele dziesięcioleci odgrywały ogromną rolę nie tylko w jej życiu kultowym,<br>lecz również w instytucjach państwowych i wewnętrznej polityce jej władców. Oparcie norm moralnych, a także prawnych, na Dekalogu musiało spowodować rewolucyjne wręcz prze-<br>miany w świadomości społecznej mieszkańców Rusi. Nie obyło się to bez jednostkowych sprzeciwów, mimo całkowitego podporządkowania się woli i autorytetowi, księcia, bo - jak czy-<br>tamy w "Powieści..." - ludzie mówili: "Jeśliby to niedobre było, nie przy-<br>jęliby tego kniaź i bojarzy", Dotychczas porządek prawny wyznaczany był przez panujący obyczaj i akt woli książęcej, teraz rolę tę spełnić miały stabilne normy prawne wywodzące się w prostej linii od klasycznych sformułowań prawa rzymskiego. Mia-lo to poważny wpływ. na zbliżenie przyjętych przez Ruś rozwiązań prawno-ustrojowych do odpowiednich funkcjonujących w świecie stytucji zachodnim, chociaż drogi rozwojowe Europy wschodniej zachowały swe oryginalne cechy charakterystyczne. ednocześnie w moralistyce wyel raźnie dostrzegalnym elementem systemu nagród i kar stała się interwencja boska. Nastąpiła więc<br>swoista delaicyzacja moralności. Wystarczy powołać przykłady kary, jaka spadła na Światopełka po zabójstwie Borysa i Gleba (wg "Powieści minionych lat": "Sprawiedliwy tedy sąd spadł nań, na niesprawiedliwego; po odejściu z tego świata spotkały go męki, przeklętego; wskazuje na  $to$ jawnie zesłana nań zgubna kara, która o śmierć nielitościwie go przyprawiła(...) Jest aaś mogila jego w pustyni do dziś dnia; wychodzi z niej smród okrutny. To zaś Bóg ukazał na przestrogę kniaziom ruskim..."), testament Jaroslawa Mądrego oraz kary boskie, które spadły na koczowniczych Torków w 1060 r., a także na samą Ruš w 1068 r., "naprowadza bowiem<br>Bóg w gniewie swoim — pisał autor "Powieści..." — innoplemieńców na kraj, aby ci, skruszywszy się, nawrócili się do Boga. Bóg bowiem  $71e$ chce zla ludziom, jeno dobra; a diana naddniestrzańskich Chorwatów, prawdopodobnie jednak nie osiągając zamierzonego celu.

Natomiast spowinowacenie się ruskiego władcy z monarchami potężnego Bizancjum doprowadziło do szybkiego wzrostu autorytetu i międzynarodowego znaczenia Rusi. Znalazło to swój wyraz w przybyłych do Kijowa poselstwach od papieża Jana XV<br>(991 r.) i od Bolesława Chrobrego (992 r.). Stosunki Rusi z papiestwem, chociaż wiadomości o nich oparte są na piezbyt cenionym przez badaczy tzw. Latopisie Nikonowskim, godne są uwagi, bowiem właśnie w tym zabytku pod 994 r. zanotowano wiadomość o powrocie posłów Włodzimierzowych od papieża, zaś z kolei pod 1000 r. o przybyciu wysłanników "od papieża rzymskiego (Sylwestra II przyp. W.A.S.) i od królów czeskich (Bolesława III - przyp. W.A.S.) wegierskich (Stefana I – przyp.<br>W.A.S.)". Gdyby udało się znaleźć niezależne potwierdzenie tych wiadomości przez inne źródła, oznaczałyby Ruś stała się cennym partnerem dla stron uczestniczących w sporach i konfliktach, które rozgrywały się w tym czasie w Europie zachodniei. w szczególności zaś - w walkach o wpływy w papiestwie. Czy poselstwa wysłane przez władców Polski i Czech były tylko zwyczajowymi legacjami informującymi o zmianie panującego? Czy Stefan węgierski nie szukał w Kijowie sojusznika dla swych zabiegów o uzyskanie korony? Czy nie próbowano przy pomocy ruskiej utworzyć przeciwwagę dla rosnącej potęgi dynastii saskiej w Niemczech, od niedawna używającej tytułu cesa-rzy rzymskich? Wszystko było możlicznie zamkniętym dla obcych usiłujących wedrzeć się w głąb egzotycznego dla nich świata.

Trudno przecenić wpływ chrztu Rusi na rozwój jej kultury i nauki, w szczególności zaś na recepcję wzorów bizantyńskich, które w wypadku budownictwa i malarstwa cerkiewnego stanowiły nierozerwalną cząstkę przejętej religii wraz z jej warstwa obrzędową. Pisał o tym procesie Michał Alpatow: "W wieku XI trudno już było zadziwić Rusów złotymi motywami u podnóży cesarskiego tronu. Rusowie sami wstąpili na drogę przyswajania kultury bizantyńskiej. Wprawdzie nie zawsze umieli wykonywać wszystko aż tak kunsztownie, jak czynili to ich nauczyciele, ale też i starali się, by robić to inaczej niż w Bizancjum. Kultura Bizancjum, rozwijana w ciągu stuleci, lecz już troskiem, nabrała świeżości i czystości, gdy niedawni barbarzyńcy rozpoczęli dzielo kształtowania własnej kultury".

Duchownym przybyłym z Bizancjum Bułgarii oraz ich uczniom Ruś zawdzięczała szybkie powstanie dojrzalego (od razu!) piśmiennictwa historycznego, stanowiącego poza tym odrębny, oryginalny gatunek literacki. Wpływ Cerkwi na styl i treść zabytków tego rodzaju nie ulega najmniejszej wątpliwości, a rozwijające się l<br>umacniające rusko-bułgarskie stosunki kulturalne powodowały niekiedy niemal dosłowne przejęcie z Bułgarii powstałych tam utworów, jak np. "Po-chwały cara Symeona". Nb. na gruncie ruskim Symeon przemienił się w kniazia – Światosława – Jarosławicza.<br>Wprawdzie nie zachowały się w oryginale najstarsze wersje latopisów, ale wieloletnie badania kilku pokoleń historyków pozwoliły na wyodrębnienie z najlepiej zachowanego zabytku – "Powieści minionych lat" – tek- $\,$ stu pierwotnego i odrzucenie później-szych interpolacji. Z Bizancjum przez Bulgarie przedostawały się też na ziemie ruskie liczne apokryfy. Niektóre z nich zawierały ślady poglądów<br>bogomilskich, zakładających równorzędność Boga i szatana walczących o panowanie nad światem. Znalazły się one również w "Powieści..." Półbiblijna w stylu narracja traktująca o przeszłości państwa ruskiego rodziła nowe legendy lub przetwarzała ludowe wątki, ubierając je w szatę odmienną od dotychczasowej. Obok piśmiennictwa w języku starocerkiewno-słowiańskim powstała literatura w języku starocz zyku ruskim. Zachowane do dnia dzisiejszego (mimo licznych strat wynikłych z wojen i klęsk żywiołowych), księgi liturgiczne, żywoty świętych, przekłady z pism pisarzy starożytnych oraz Ojców Kościoła i pojawienie się<br>również innych gatunków literackich dowodnie świadczyły o cywilizacyjnym przełomie dokonanym z chwilą przy-jęcia chrześcijaństwa. Dodać trzeba, że pisaniem i kopiowaniem ksiąg zajmowały się wyłącznie osoby duchowne. Nie ulega też wątpliwości, że ich działalność, a także pokrewieństwo języka eerkiewnosłowiańskiego i ruskiego sprzyjały szybszemu niż gdzie formowaniu się języka liteindziej rackiego.

Po chrzeie Rusi ujawnił się również wpływ Bizancjum na architek-turę i sztukę sakralną. Wprawdzie Alpatow uważa, że w tym pierwszym wypadku można mówić również  $\Omega$ wpływach orientalnych, muzułmań-<br>skich (budowle kopułowe), a w drugim - o oryginalnym przetworzeniu idei zawartych we wzorcach bizantyńskich ("rytm" łączący postacie w ikonostasach ruskich nie znajduje odpowiednika w bizantyńskiej statuaryczności; ikona ruska przedstawia świętych dobrych, lagodnych i pełnych radości życia, gdy bizantyńska –<br>gniewnych i ascetycznych, wyrzekających się świata), lecz źródłem i jednych i drugich było przecież to samo zlaczył któ tradycją Cesarstwa Wschodniego. Pod jego też wpływem niektóre świątynie. będące dotychczas tylko otwartymi<br>miejscami kultowymi, przekształcały się w cmentarzysko władców: księżna Olga pochowana została w sarkofagu Cerkwi Dziesięcinnej, a Jarosław Mądry - w Soborze św. Zofii w Kijowie. Ortodoksyjne chrześcijaństwo wschodnie w jego dosłownym ewangelicznym kształcie, nie przesyconym nadmiernym intelektualizowaniem, stopniowo i powoli przenikało wszystkie dziedziny życia starej Rusi. Później, gdy wyschło źródło bizantyńskie, ciągłość tradycji przejawiła się nie w jedności stolicy Kościoła, lecz w zdolności do samoodnawiania się, wynikającej z priorytetu duchowości nad próbami racjonalizacji zjawiska nie poddającego się temu zabiegowi. Reasumując, należy więc powiedzieć, iż przyjęcie chrześcijaństwa z Bizan cjum przez Włodzimierza i przez Ruś przesądziło o opcji tej części kontynentu europejskiego do wschodniego świata ideałów, idei i praktyki politycznej. Przejęła go ona i przetworzyła we własna, oryginalną myśl oraz<br>sposób jej realizacji. Sacrum zajęło uprzywilejowane miejsce we wschodnioeuropejskim systemie państwowym społecznym.

Gdy więc Fokas został pokonany i

aszkiewicz założył więc, iż po-P stanowienie księcia ruskiego stanowiło wynik długotrwałego

procesu myślowego, w którym Włodzimierz, jak szachista rozgrywający mistrzowską partię, starał się przewidzieć wszystkie możliwe następstwa podejmowanej decyzji, i to co najmniej na kilka dziesięcioleci naprzód. Nie jestem o tym przekonany: Moim zdaniem, istotniejszy jest fakt, iż<br>skutki przyjęcia chrztu właśnie z Bi-<br>zancjum okazały się rozleglejsze i trwalsze niż można było przypuszczać.

Wiara w szczególne posłannictwo Rusi i możliwość odegrania przez nią roli Bizancjum w świecie wschodniosłowiańskim pojawiła się bardzo<br>wcześnie Autor "Powieści minionych informując o śmierci Włodzimierza (1015 r.), dodał słowa: "On jest nowy Konstantyn wielkiego Rzymu (tzn. cesarz Konstantyn Wielki, cesarz v latach 307-337 - przyp. W.A.S.),<br>który ochrzeił się sam i ludzi ochrz-cił". Znacznie dalej szly pretensje, jakie pojawiły się na przełomie XV i XVI wieku, po zdobyciu w 1453 r. Konstantynopola przez Turków. Wyraziło się to m.in. w carskiej tytula-turze Iwana III Wasylewicza i uzna-poczęła rodzić się koncepcja Moskwy Trzeciego Rzymu, spadkobierczyni wielkich tradycji imperium rzymskiego i Bizancjum. Dwa pierwsze Rzymy upadły, gdyż wyrzekły się chrześcijań-

we.

Wiadomo, że zabiegano również o względy Rusi w sporze między papiestwem a patriarchatem. Sprawa<br>formuły "Filioque", działania Focjusza występującego w obronie ortodoksji i wreszcie ochrzczenie Włodzimierza, władcy najpotężniejszego państwa tej części Europy, wzmocniło pozycję Kościoła wschodniego, wyraźnie zmierzającego ku samodzielności. Ciekawe, że po rozłamie, który dokonał się ostatecznie w 1054 r., w roku następnym, wedle wiadomości przekazanej przez aktywnego uczestnika wydarzeń współsprawcę podziału Kościołów, kardynała Humberta, bulla papieska z ekskomuniką przywędrowała do Konstantynopola przez jakieś miasto ruskie ("a civitate Russorum"). Rzetelność tej relacji może być kwestionowana, ale już samo przypuszczenie tego rodzaju pozwala na snucie uzasadnionych przypuszczeń o znaczeniu Rusi dla obydwu rozłączonych Kościołów.

ościół w państwie kijowskim Mosciol w pansuve participa-<br>triarchatu, bo inaczej stać się nie mogło, a to -- przy rosnących różnicach między Bizancjum a Rzy-<br>mem -- musiało doprowadzić do stopniowego odsuwania się Rusi od świata zachodniego.

Później, zwłaszcza po najeździe tatarskim i wzroście zagrożenia ze strony Turków, księstwo moskiewskie spadkobierca Rusi Kijowskiej - swoje głównę interesy polityczne realizowało dzięki aktywności w rejonie czarnomorskim, który dla Zachodu był regionem peryferyjnym. Tak więc niemal aż do połowy XVII stulecia<br>rozległe przestrzenie wschodnioeuropejskie stały się organizmem hermetyWładysław A. Serczyk

Referat wygłoszony na konferencji po-święconej 1000-leciu chrztu Rusi w Białym-stoku w maju 1987 r.

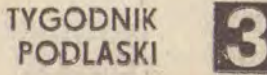

# SW. SERGIUSZ Z RADONEŻA

Obraz św. Sergiusza z Radoneża bardziej niż jakiegokolwiek innego świętego zapadł w dusze wierzącego rosyjskiego ludu, a Sergiejewska Ławra Św. Trójey w Zagorsku była i jest największym rosyjskim sanktuarium odwiedzanym przez tysiące pielgrzymów. "Herold świętej Rosji" i "budowniczy Rosji" - to dwa przydomki bodaj najczęściej Sergiuszowi nadawane. Jak mówi o tym wybitny angielski znawca dziejów prawosławia Kallistos Ware, budowniczym Rosji był on w trojakim sensie. Po pierwsze - politycznie, przez popieranie Wielkiego Księstwa Moskiewskiego w jego walce o wyzwolenie Rusi spod jarzma mongolskiego. Po drugie - geograficznie, jako że on właśnie zainspirował marsz mnichów w dziewicze lasy.  $I - po$  trzecie duchowo przez to, że swym mistycznym doświadczeniem pogłębił wewnętrzne życie rosyjskiego Kościoła.

st + gir

Bardziej niż któremukolwięk innemu rosyjskiemu świętemu - mówi Kallistos Ware - dane było Sergiuszowi odnieść sukces w zrównoważeniu społecznych i mistycznych aspektów monastycyzmu. To za jego sprawą i za sprawą jego uczniów okres dwu stuleci między rokiem 1350 i rokiem 1550 stał się okresem wielkiego rozkwitu rosyjskiej sztuki religijnej. I nie jest przypadkiem, że ikona stanowiąca szczytowe osiągnięcie ikonowego malarstwa, "Święta Trójca" Andrieja Rublowa, znalazła się w jednym z założonych przezeń monasterów.

Św. Sergiusz, z imienia chrzestnego Bartiomiej (Warfołomiej), był szlachetnego pochodzenia; jego ojciec - to zamożny bojar pozostający w służbie książąt Rostowa. Bartłomiej urodził się w majątku ziemskim w okolicach Rostowa, najprawdopodobniej w roku 1313/14. Gdy miał piętnaście lat, Rostów dostał się pod władzę wielkich książąt Moskwy. Zmiana politycznych warunków dała powód rodzicom przyszłego świętego do opuszczenia Rostowa wraz z trojgiem dzieci. Przenieśli się do małego miasteczka Radoneż, 160 kilometrów na południe od Rostowa

i jakieś 60 kilometrów na północny wschód od Moskwy.

Mając lat dwadzieścia, zapragnął Bartłomiej zostać mnichem, ale na prośbę rodziców odłożył urzeczywistnienie tego planu do ich śmierci. Gdy rodzice zmarli, w towarzystwie brata Stefana ruszył Bartłomiej w wielkie lasy na północ od Radoneża. Wędrując po puszczy, zatrzymali się na niewysokim wzgórzu z trzech stron oblanym niewielką rzeczką, w tym samym miejscu, w którym dziś wznosi się Zagorska Lawra. Wedle wszelkiego prawdopodobieństwa, stało się to w roku 1345. Bracia zbudowali sobie chatę, a obok niej kaplicę, która - po uzyskaniu zgody metropolity moskiewskiegożostała konsekrowana "w imię życiodajnej Trójcy". Tego rodzaju wezwanie - rzecz w ówczesnej Rusi bardzo rzadka - wyrażało charakteryzujący świętego szczególny kult dla Przenajświętszej Trójcy.

Stefan nie był w stanie wytrzymać długo niewygód życia w puszczy i opuściwszy brata udał się do Moskwy, gdzie wstąpił do tamtejszego klasztoru. Bartłomiej począł żyć w całkowitym osamotnieniu. Żyjąc tak wiele lat, złożył śluby mnisze i przybrał imię Sergiusza, Przyjął także święcenia kapłańskie.

Z wolna do Sergiusza żyjącego samotnie w leśnym pustkowiu zaczęli przyłączać się inni eremici. Powstała mała wspólnota i Sergiusz został wybrany na opata. Ubieral się tak biednie, że zdarzało się, iż pielgrzymi, którzy z czasem zaczęli nawiedzać klasztor, brali go za żebraka. Jego życie było wielkim przykładem stosowania się do maksymy ora et labora: ścinał drzewa, transportował na ramionach drewniane kloce, kopał, szył, młócił Wykonując tak ciężką pracę fizyczną, potrafił znaleźć czas na modlitwę, kontemplację, czytanie pism Ojców Cerkwi, leczenie chorych i obronę uciśnionych. Nade wszystko był wspaniałym ojcem duchowym: życzył sobie, by między członkami zakonnej wspólnoty była ta-

## Andrzej Kempfi

ka miłość, jaką nawzajem mają do siebie trzy Osoby Trójcy!

Świątobliwość Sergiusza i przykładne życie prowadzonej przezeń na odludziu wspólnoty wnet stały się ogólnie znane. Na monaster psypały się hojne datki, a w jego pobliżu zaczęli się osiedlać chłopi zamieniający puszczę w rolne pola, Faktem o epokowym znaczeniu dla rosyjskiego monastycyzmu była nowa reguła, jaką zaprowadził Sergiusz. Chodzi o przejście od tzw. idiorytmicznego do tzw. cenobitycznego modelu życia mniszego. Biografowie odnotowują, że inicjatywa tego kroku wyszła od patriarchy konstantynopolitańskiego Filoteusza. Prócz klasztoru Św. Trójcy Sergiusz był bezpośrednio lub pośrednio założycielem około trzydziestu klasztorów, które powstały w głębi dziewiczych lasów. I tak jak to się stało, gdy została powołana do życia sergiejewska "Święta Trójca", w ślad za zakonnikami poszli w lasy inni i wokół nowo założonych monasterów zaczęły wzrastać osiedla. W ten sposób czyn św. Sergiusza zapoczątkował wielki proces kolonizacji i walnie przyczynił się do zasiedlenia dzikich obszarów Rusi, przede wszystkim na północy.

Przez całe życie Sergiusz był posłusznym synem Cerkwi prawosławnej. Bliskie stosunki łączyły go z moskiewską stolicą metropolitalną; wiadomo, że metropolita Aleksy chciał uczynić Sergiusza swym następcą. Świety uznał się jednak za niegodnego tego zaszczytu i odmówił. Także i z władcami Wielkiego Księstwa Moskwy, przede wszystkim ze zwycięzcą na Kulikowym Polu księciem Dymitrem Iwanowiczem o przydomku Doński, był Sergiusz w dobrych stosunkach. Chrzeił trzech synów Dymitra, podejmował się w jego imieniu dyplomatycznych misji, błogosławił go, gdy w roku 1380 ruszył na bój przeciw Mongolom.

Jednym z darów, jakimi ujmował sobie współczesnych opat "Świętej Trójcy", był dar jasnowidztwa. Ponadto znane były jego wizje mistyczne, w tym również wizje Matki Bożej, której był wielkim czcicielem.

Mówi się, że Sergiusz dokonał cudu z narodem ruskim i spełnił misję budowniczego Rosji. Jednakże metody, jakie przy tym zastosował, były inne niż, te, jakimi na ogół posługują się wielcy przywódcy i reformatorzy. Nigdy nie wygłosił mowy, nie napisał żadnej książki, zawsze zachowywał się jak najskromniejszy ze skromnych i najpokorniejszy z pokornych. A jednak nie kto inny, a właśnie on stał się ogólnie uznanym nauczycielem rosyjskiego ludu. Sekret wywieranego przez Sergiusza wpływu leżał w niewzruszonym pokoju, jaki zeń emanował, w jego dobroci i bezgranicznej ufności w Bogu. Cała aktywność św. Sergiusza była aktywnością w służbie Świętej Trójcy, a jego osoba zdawała się być zwierciadłem tej doskonałej harmonii i jedności w wolności, która wedle chrześcijańskiego objawienia ma stanowić esencję Bożej trójjedyności.

Pod koniec życia Sergiusza założony przezeń monaster Św. Trójcy rozrósł się do znacznych rozmiarów. Z roku na rok przybywało coraz więcej mnichów. Czując zbliżającą się śmierć, Sergiusz wyznaczył swego następcę na stanowisko ihumena. Zmarł 25 września 1392 r. Drewniane osiedle klasztorne padlo ofiara ognia podczas najazdu Tatarów w roku 1408. Ale z pomocą ksiażat moskiewskich ihumenowi Nikonowi bardzo szybko udało się "Świętą Trójcę" odbudować. W roku 1412 odbyło się poświęcenie nowej dużej cerkwi w miejscu, gdzie stała drewniana kaplica. Ta cerkiew pozostająca pod wezwaniem Św. Trójcy i św. Sergiusza szczęśliwie zachowała się do naszych czasów i jest jednym z obiektów kompleksu budowli sakralnych dzisiejszego Zagorska.

5 lipca 1422 r. relikwie Sergiusza przeniesiono do nowego sarkofagu. Akt jego kanonizacji przez Rosyjską Cerkiew Prawosławną nastąpił w roku 1422. Zaczął on być czczony jako szczególny patron Wielkiego Księstwa Moskwy i w ogóle Rosji. Pamięć Sergiusza jest obchodzona w dniu jego śmier-

ci, 25 września, i w dniu odnalezienia relikwii, 5 lipca. W tych dniach szczególnie liczne tłumy pątników oblegają sarkofag zagorskiego sanktuarium.

 $\begin{array}{cccccccccc} a & & a & & b \end{array}$ 

"Zitije Prepodobnogo i Bogonosnogo Otca naszego Sergija Czudotworca i pochwalnoje jemu słowo" - tak brzmi w języku cerkiewnosłowiańskim tytuł przekazu o życiu i czynach św. Sergiusza. Autorem jego jest Epifaniusz o przydomku Mądry (Premudryj); mnich "Świetej Trójcy" i uczeń św. Sergiusza. Klasyczna edycja oryginalnej wersji tekstu wyszła w opracowaniu archimandryty Leonida w roku 1885 w Sankt Petersburgu jako 58 tom serii "Pamiatniki Driewniej Pismiennosti i Iskusstwa".

W osobie Epifaniusza Mądrego mamy do czynienia ze znawcą Pisma św., pism Ojców Cerkwi i cerkiewnosłowiańskiej literatury hagiograficznej. Przez piętnaście lat żył Epifaniusz przy św. Sergiuszu, a przez dalsze dwadzieścia zbierał materiały do żywotu świetego, żywotu, którego pisanie zostało ostatecznie ukończone w roku 1417/18. Pomimo rozwlekłości narracji relacja Epifaniusza jest bardzo cenna, gdyż informuje o wielu szczegółach codziennego życia zakonnej wspólnoty i jest pełna obserwacji pochodzących z autopsji. Epifaniusz z naciskiem podnosi skromność, pokorę i ubóstwo św. Sergiusza i jednocześnie jest powściągliwy, gdy referuje sprawe stosunku Sergiusza do państwa moskiewskiego. Niektórzy sądzą, że jego sympatie były po stronie Rostowa, niechętnego rosnącej w siłę Moskwie.

Żywot pióra Epifaniusza doczekał się na fali żywego zainteresowania tym, co rosyjskie, na Zachodzie przekładów na wiele języków, m. in. na niemiecki, francuski i angielski. W 1980 roku wyszedł - nakładem wydawnictwa Nordland Publishing International - nowy, bardzo dobry przekład angielski. M. Klimenki. Zawiera on cenne noty 1 zestawienie literatury poświęconej św. Sergiuszowi.

Pracując nad tłumaczeniem, oparliś-

akrament namaszczenia krzyżmem (miropomazanie), misterium daru D Ducha Świętego, w Cerkwi prawosławnej zawsze stanowiło integralną część chrztu, podczas gdy Kościół katolicki wydzielił je w osobny akt bierzmowania, udzielając go kilka lat po chrzcie i traktując jako potwierdzenie świadomego włączenia się w życie Kościoła (protestanci w ogóle odrzucili namaszczenie krzyżmem jako akt mający w ich mniemaniu naruszać wiarę Kościoła w chrzest i jego dostateczność). Wedle prawosławnego punktu widzenia, który jest zgodny z pierworną tradycją Kościoła, misterium namaszczenia krzyżmem nie ma charakteru oddzielnego i dopełniającego sakramentu, lecz jest pierwszym owokramentu, jego "wypełnieniem". Al-<br>bowiem, jeśli przy chrzcie za sprawą<br>Ducha Świętego człowiekowi zostaje<br>dane narodzić się na nowo, to w ślad za tym narodzeniem idzie nowe życie. A to nowe życie jest<br>darem Ducha Świętego – "Skarbu wszelkiego dobra i Dawcy życia" i jego nowość polega na tym, że jest ono w Duchu i od Ducha. Namaszczeenie krzyżmem to osobista Pięćdziesiat-<br>nica człowieka, udzielenie mu "pie-<br>częci daru Ducha Świętego", przedsta-<br>wienie go jako jestestwa absolutnie wienie go jako jestestwa wyjątkowego i niepowtarzalnego, a przy tym za sprawą Ducha Świętego<br>zjednoczonego ze światem i ludźmi. Jest to jakby ordynacja ukierunkowana na to, by człowiek stał się taki, jakim go pomyślał i stworzył Bóg. Bóg bowiem stworzył każdego człowieka po to, by w Bogu i obcowaniu z Bogiem "zrealizował" samego siebie, stał się taki, jaki ma być w Bożym zamyśle. To swoje życie realizuje człowiek darami i powołaniem otrzymanym od Boga za sprawą Ducha Świętego i w Duchu Świętym. Ponadto misterium namaszczenia krzyżmem jest też a-czestnictwem w Duchu Świętym: to Duch Boży bowiem jest w tym świecie objawieniem piękna, głębi i pełni Bożego życia. Wszystko to dokonuje się, gdy kaplan namaszcza świętym mirem pierś, oczy, uszy, ręce i nogi nowo ochrzczonego i za każdym razem mówi: "pie-<br>częć daru Ducha Świętego". Od tej<br>chwili cały człowiek jest Bożą świątyby w całej swej pełni był Bożą świątynią. Każdy okruch materii należy do Boga i w nim zyskuje sens. Każda

chwila czasu to czas Boży, który ma wypełnić się w Bożej wieczności. Nic<br>nie jest już "neutralne". Duch Święty bowiem jako promień światła, jako uśmiech radości "dotknął się" każdej rzeczy i całego czasu, wszystko przemienił w Bożą świątynię.

Jak wiadomo, w starożytności chrztu udzielano na Wielkanoc i obrzęd chrztu stanowił część, a nawet główną treść<br>uroczystości Paschył Ze względu na to naturalnym dopełnieniem przyjęcia chrztu było włączanie się nowo ochrzczonych w misterium Eucharystii, misterium naszego uczestnictwa w obchodach Chrystusowej Paschy.<br>nią i całe jego życie staje się liturgią,

służeniem w miłości Bogu i ludziom. Właśnie w tym momencie wychodzi na cia świętego krzyżma i podstrzyżenia włosów, po czym nowo oc<br>wracali do świeckiego życia. po czym nowo ochrzczeni Wracali jednak w czas "tego świata" już jako<br>świadkowie doznanej pełni radości, by zwiastować ją wszystkim przez swoją wierność Chrystusowi i Jego królewstwu. Znaczenie podstrzyżenia włosów, będącego końcowym aktem liturgii chrztu, polega na tym, że życie, które sie teraz zaczyna, ma być ofiara zanoszoną Bogu, życiem na stałe przeobrażonym w liturgię - liturgię, której autorem jest Chrystus.

Wypada tu dodać kilka słów o sa-' kramencie pokuty (pokajanije).<br>Dzisiejsza teologia sakramentalna podchodzi do pokuty jako do odrębnego

Cachodząc od Chrystusa, tym sa-<br>Cmym odchodzimy od Cerkwi, sprzeniewierzamy się jej i darowanemu nam przez nią życiu. Nie chodzi tu o różne trudne do uniknięcia codziennie popełniane grzechy, o których rytuał pogrzebowy powiada, że "nie ma nikogo, kto by żył i nie zgrzeszył". Za grzechy te powinniśmy żałować o każdym czasie, nie są to jednak grzechy wiodące "w śmierć". Powodujące śmierć grzechy — to odejście od Boga i sprzeniewierzenie się Mu: apostazja, zabójstwo, cudzołóstwo, nienawiść, bluźnierstwo itp. Wszystkie one odłączają nas od Chrystusa i Kościoła. Cerkwi pierwszych wieków były obce dzisiejsze nasze szablonowe "pójścia do spowiedzi". W zaraniu w ogóle

sakramentu pokuty polega na powrocie żałującego do tego życia laski w Chrystusie i Duchu Świętym, które utracil on przez grzech, a do którego<br>pragnąłby wrócić. Warunek tego powrotu to skrucha, a można go zrealizować przez pojednanie się z Cerkwią. Póki prawosławny Wschód nie uległ wpływom Zachodu, obca mu była ta formula odpuszczenia grzechów w sakramencie pokuty, której dziś się uży-<br>wa: "mocą danej mi władzy ja, niegodny kaplan, udzielam rozgrzeszenia".

Jedyną modlitwą finalizującą sakrament pokuty była modlitwa, w której kapłan modlił się o to, by penitentowi dane było dostąpić "pojednania i zjed-noczenia ze Świętą Cerkwią w Jezusie Chrystusie Panu naszym". Nie co innego bowiem, lecz sama Cerkiew jako Ciało Chrystusowe okazuje się reali cią tego darowania win. A sam grzech to nie tyle wykroczenie, co wypadnię-<br>cie z jedności z tym Ciałem, jedności z Chrystusem, naszym Zbawicielem. Duchowny jest tylko świadkiem, świadkiem odrzucenia przez człowieka grzechu i przeżywanego aktu skruchy, a także świadkiem dokonanego w Chrystusie pojednania z Cerkwią, powrotu marnotrawnego syna do Miłości Bożej. Cerkiew zawiera w sobie zarówno napawający radością dar przebaczania, jak i ducha ustawicznej pokuty. na, jaki v učina ustavljenji postupnje postavljenje postepite, pełnię i radość wybaczenia grze-<br>bię, pełnię i radość wybaczenia grze-<br>chu i zbawienia, jakiegośmy dostąpili, tym wyraźniej rysuje się nasza niegodność, nasze sprzeniewierzenie się aktowi tego wybaczenia. Dlatego całe liturgiczne i duchowe życie Cerkwi polega na skrusze i dopełnieniu jej w radości pojednania się i wybaczenia. W Chrystusie darowane są wszystkie<br>grzechy. Lecz po to, by dostąpić tego wybaczenia grzechów, by stało się ono wypełnieniem naszego życia, powinniśmy wejrzeć w siebie i w nasze życie, powinniśmy pokajać się, wrócić do Chrystusa i od Niego uprosić odnowienia w nas łaski chrztu. Jak każda Eucharystia nie jest tylko powtórzeniem Chrystusowej Ostatniej Wieczerzy, lecz także naszym wstępowaniem, naszą partycypacją w jednym i tym samym niebiańskim akcie triumfu, tak i misterium pokuty to nie proste powtórzenie chrztu, lecz nasz powrót za sprawa skruchy do tego nowego życia, które Chrystus darował nam raz i na zawsze przez Swoją śmierć Krzyżową i Swoje Zmartwychwstanie.

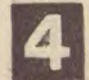

**TYGODNIK PODLASKI** 

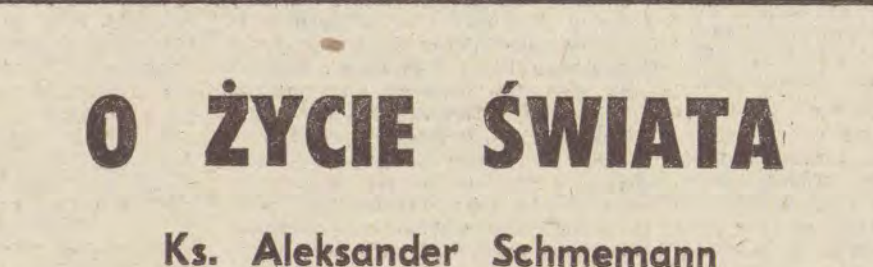

jaw, jak bardzo kłamliwe i sprzeciwiające się wierze chrześcijańskiej jest jakiekolwiek oddzielanie od siebie "duszy" i "ciała", "tego, co duchowe" i "tego, co materialne", "tego, co święte"<br>i "tego, co świeckie". Uświęcony i namaszczony zostaje cały człowiek po to.<br>Sam akt chrztu odbywał się nie w świątyni, lecz w oddzielnym budynku określanym mianem baptysterium. Dlatego zaraz po chrzcie nowo ochrzczeni w białych szatach i ze świecami w rękach w uroczystej procesji kroczyli do cerkwi i wstępowali w jej progi, by<br>dopełnić aktu ich przyjęcia w poczet<br>członków Kościoła uczestnictwem w<br>paschalnej Eucharystii.

Zaliczeni do "plemienia wybranego, królewskiego kapłanstwa, narodu świę-<br>tego, ludu odkupionego..." (1 Piotr 2,9) nowo ochrzczeni przez osiem dni przebywali w obrębie cerkwi i każdy z tych dni był celebrowany jako dzień Paschy, był objawieniem pełni paschalnej radości. Ósmego dnia, w niedzielę przewodnią, odbywał się obrzęd zmyr misterium, którego istota ma polegać<br>na odpuszczaniu – grzechów – tytułem<br>władzy "zleconej" przez Chrystusa kaplanom. Przy takim sposobie podejścia misterium to przestaje mieć jakikolwiek związek z chrztem, podczas gdy<br>w pierwotnej tradycji Kościoła pokuta wywodziła się z chrztu: "Wyznaje je-<br>den chrzest na odpuszczenie grzechów". Odpuszczenie grzechów to bowiem nie jakiś osobny akt, ale zjednoczenie z Chrystusem, który sam jest darowaniem grzechów, naszym przymierzem z Bogiem. Także i sam grzech nie tyle polega na naruszeniu tych czy innych przykazań względnie norm, co na odpadnięciu od Boga, na tym, że zamiast Boga człowiek ukochał coś innego świat albo samego siebie. To jest grzech, z którego wynikają i którym są uwarunkowane wszystkie pozostałe, ba, za sprawą którego stają się nieuniknione.

odrzucała ona możliwość powrotu odpadłych na łono Cerkwi. Z czasem jednak pokutna dyscyplina zaczęła łagodnieć, przede wszystkim ze względu na wzrost pozycji Kościoła i obniżenie się ogólnego moralnego poziomu. Zrazu dopuściła Cerkiew jedną, tylko jedną możliwość pojednania się z tymi, którzy od niej odeszli, i to jedynie w godzinę śmierci. Następnie poczęto także tolerować powtórne akty skruchy i pojednania, obwarowane były one jednak bardzo ściśle cerkiewnymi kanonami i poprzedzały je długie okresy przygotowania. Wspominam tu o tym nie dlatego, bym chciał przywrócenia jakże surowej praktyki Cerkwi pierwszych wieków, praktyki tak bardzo<br>różniącej się od naszych dzisiejszych pięciominutowych spowiedzi. Nie, nie jest to możliwe. Możliwe jest natomiast i konieczne prawidłowe zrozuskramencie chrztu.<br>Rzecz w filozofie chrztu. mienie misterium pokuty. Klucza do

Rzecz w tym, że fundamentalny sens

cdn.

Przełożył A.K.

my się na wspomnianym petersburskim wydaniu oryginalnego cerkiewnosłowiańskiego tekstu z roku 1885. Dużą pomocą było wydane w roku 1908 tłumaczenie na nowoczesny język rosyjski "Żitije Prepodobnego i Bogonosnogo Otca naszego Siergija", a także praca pióra Klimenki.

Kończąc, pozwolimy sobie na jeszcze jedną refleksję. Chodzi o to, że tłumaczenie "Żywota św. Sergiusza" na polski - to przekład na język, którym mówili żołnierze korpusu ekspedycyjnego pod dowództwem Piotra Sapiehy, korpusu, który przez szesnaście miesięcy - od 23 września 1608 r. do 12 stycznia 1610 r. - prowadził ciężkie oblężenie Sergiejewskiej Ławry. Jak o tym tłumacz mógł się przekonać, pamięć o tym oblężeniu ciągle jest w dzisiejszym Zagorsku bardzo żywa.

#### **FRAGMENTY** "ŻYWOTA ŚW. SERGIUSZA" PIÓRA EPIFANIUSZA

Sergiusz buduje pośród lasów Św. kaplicę pod wezwaniem Św. Trójcy

Po śmierci rodziców nasz błogosławiony młodzieniec Bartłomiej udał się do brata Stefana i zapytał, czy nie zechciałby on być mu towarzyszem w poszukiwaniu pustkowia. Stefan dał się Błogosławionemu przekonać. Obydwaj długo wędrowali poprzez las i w końcu przybyli do pewnego miejsca w leśnym gąszczu, które miało wodę. Miejsce to dokładnie obejrzeli i spodobało sie im ono: stało się to nie bez natchnienia Bożego.

Odmówili modlitwę, po czym.przystąpili do karczowania własnymi rękami lasu i znoszenia na plecach pni na wybrane miejsce. Naprzód zbudowali szałas i w ten sposób mieli gdzie się schronić. Następnie wznieśli sobie chatę i wzięli do budowy kaplicy. Gdy budowa kaplicy miała się ku końcowi i była gotowa do poświęcenia, Błogosławiony tak przemówił do Stefana: "Mój kochany, jesteś moim starszym bratem co się tyczy ciała i cielesnego narodzenia, a może jeszcze bardziej co do ducha. Do kogo zatem jak nie do ciebie zwrócić się mam z pytaniem w sprawie świętego przybytku, który właśnie został wzniesiony? Powiedz mi - teraz, gdy przyszła pora poświęcić kaplicę - pod jakim powinna być ona wezwaniem? Jaki święty stać się ma jej patronem?"

Stefan na to odpari: "Dlaczego pytasz mnie i pytaniem tym mnie drę-

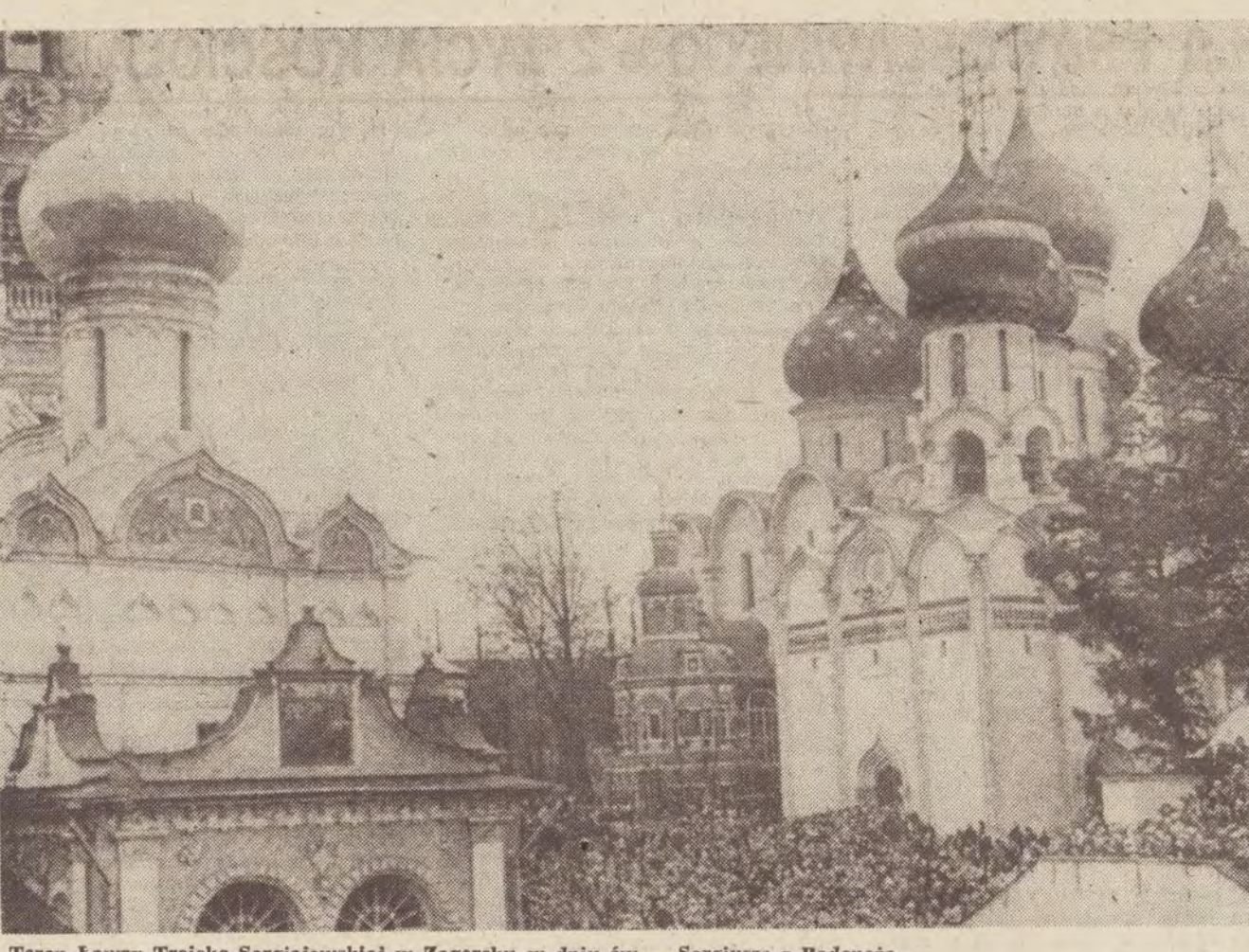

Teren Ławry Troicko-Sergiejewskiej w Zagorsku w dniu św. Sergiusza z Radoneża

czysz? Ty sam wiesz o tym lepiej. Czy w obecności nas obydwu nie mówili do ciebie rodzice: »Synu! Mamy w tobie nie tyle naszego syna co Boży dar. Bóg zrobił cię swym wybrańcem, gdy byleś jeszcze w lonie matki i za Jego sprawą już wtedy działy się z tobą cuda. Krzyczaleś na całą cerkiew gdy matka byla obecna przy odprawianiu świętej Liturgii, tak że będący na nabożeństwie ludzie popadali w zdumienie i robili wrażenie przerażonych«. A także zapytywali: »Kim będzie to dziecko?« Z ust świątobliwych starszych mężów padała wtedy taka, jakże trafna odpowiedź: »Ponieważ poruszeniom tego dziecka towarzyszy liczba trzy. zatem musi to być znak, że będzie ono uczniem Świętej Trójcy. I nie tylko samo w Trójcę Świętą będzie pobożnie wierzyć, lecz do wiary w Nią także wielu innych doprowadzi«. Tak więc ze wszechmiar godzi się, byś konsekrowal tę kaplicę w imię Świętej Trójcy: taka jest wola Boża. Tym, kto tego sobie życzy, jest Pan i imię Jego

niech będzie blogosławione na wieki". Gdy Stefan tak się wypowiedział, nasz Blogoslawiony westchnał i rzekł: "To prawda co mówisz, ja tak samo o tym myślałem. W duszy pragnąc konsekrować kaplicę w imię Świętej Trójcy, ze względu na skromność wolałem cię o to zapytać". I nie zwlekając, zwrócił się do biskupa o pobłogosławienie i konsekrację świętego przybytku. Z miasta od metropolity Teognosta wnet przybyli kapłani, przynosząc antimyns, relikwie świętych męczenników i wszystko, cokolwiek potrzebne jest przy akcie konsekracji. Tak oto odbyło się poświęcenie kaplicy w imię Św. Trójcy przez arcybiskupa Teognosta, metropolitę Kijowa i calej Rusi, w czasach panowania wielkiego księcia Moskwy Symeona Iwanowicza; zdaje się, że był to akurat peczątek jego rządów

#### POCZĄTKI WSPÓLNOTY **MNISZEJ KIEROWANEJ PRZEZ SW. SERGIUSZA**

Na pytanie, czy Sergiusz pędził sa-

motne życie w puszczy przez dwa lata czy też dłużej, trudno jest odpowiedzieć. Widząc wielką wiarę i cierpliwość Sergiusza, Bóg zechciał mu okazać swą litość. I po to, by życie jego wśród pustkowia stało się łatwiejsze, natchnął serca wielu braci, wielu bogobojnych zakonników, by do niego do puszczy przyszli. Stało się to nie z innego powodu, a dlatego, że wolą naszego Wszechmogącego i litościwego Pana bylo, by Sergiusz nie żył samotnie, lecz był otoczony gromadą braci zgodnie z powiedzeniem św. apostoła Pawła: "Nie szukam własnej korzyści, lecz dobra wielu, aby byli zbawieni". Bogu po prostu spodobało się, by przez powstanie klasztoru pustkowie uległo przeobrażeniu.

I ponieważ to się tak Bogu spodobało, mnisi zaczęli go odwiedzać: zrazu pojedynczo, potem w grupach po dwu lub trzech. Klaniając się, zaklinali Sergiusza: "Ojcze, przyjmij nas. Z myślą o zbawieniu naszych dusz chcemy żyć z tobą w tym miejscu".

Czcigodny Sergiusz ostrzegał: "Nie stać was, byście żyli w tym miejscu, nie wytrzymacie głodu, pragnienia, niewygody i ubóstwa". Na to padala odpowiedź: "Bez względu na niewygody chcemy tu z tobą żyć'. Wielebny Sergiusz upominał powtórnie: "Baczcie, byście nie wzięli na siebie trudu ponad wasze siły". Ale oni wołali: "Wielebny Ojcze! Ufni w pomoc Bożą i twoje modlitwy chcemy tu przy tobie osiąść. Blagamy cię, nie odpędzaj nas stąd".

Widząc ich wiarę i gorliwość, czcigodny Sergiusz na koniec tak się odezwał: "Nie odpędzę was stąd, pomny słów samego Zbawiciela mówiącego, że nie odrzuci tych, którzy do Niego przychodzą (zob. Jan 6,37). Tego Zbawiciela, który przy innej okazji powiedział: »Bo gdzie sa dwaj albo trzej zebrani w imię moje, tam ja jestem pośród nich« (Mat 18,20). A ponadto czyż i Dawid nie rzekł: »Oto jak dobrze i jak miło, gdy bracia mieszkają razem« (Ps 133,1). Zyczeniem mym, moi drodzy bracia, było żyć samotnie w tym miejscu pośród pustkowia i odludzia i tu umrzeć. Ale jeśli Bóg sobie życzy, by osiadła tu przy mnie gromada braci i powstał monaster, niech stanie się tak jak Bóg chce. Przyjmuje was tu z radością".

#### SW. SERGIUSZ MA WIZJE **PRZYSZŁYCH LOSÓW SWEGO DZIEŁA**

Pewnego razu Sergiusz, jak to zawsze było jego żwyczajem, noca czuwał i modlił się za współbraci, by Pan wspomagał ich w ich codziennej pracy i by z dnia na dzień stawali się lepsi. Gdy pogrążony był w modlitwie, naglerozległ się głos: "Sergiuszu!" Zdziwiony nocnym wdłaniem otworzył drzwi celi i oto oczom jego ukazał się cudowny widok. Z nieba zstąpiła wielka jasność rozświetlająca nocne ciemności. I znów słyszeć się dał głos: "Sergiuszu! Modlileś się za twoje dzieci i oto Bog wysłuchał twoją modlitwę. Rozejrzyj się wokół siebie, a zobaczysz, jak wielka mnogość mnichów zgromadzonych w imię Świętej i Życiodajnej Trójcy będzie szła twymi śladami". Swięty rozejrzał się i ujrzał mnóstwo. pięknych ptaków latających wokół klasztoru. Głos z nieba powiedział: "Ile. tu widzisz ptaków, tyle będziesz miał. uczniów, uczniów, którzy pójdą twymi śladami, gdy ty sam zakończysz już ziemskie życie".

# **CERKIEW W UROCZYSKU KOTEI**

## Piotr Bajko

75 lat temu w uroczysku Kotera, w odległości ok. 2 km od wsi Tokary (dekanat siemiatycki), został wznie-"Wszystkich Strapionych, Ra-Bożej dość". Przetrwała ona do dzisiaj. Wielu czytelników znających tę świątynię na pewno zadawało sobie nieraz pytanie, dlaczego umieszczono ją w tym a nie innym miejscu? Co było powodem, że znajduje się ona z dala od ludzkich osiedli - w lesie, na<br>podmoklym terenie? Przypomnijmy zatem historię jej powstania.

przez władze duchowne dla zbadania całej sprawy. Jej członkowie, zagroziwszy z początku ludności wysokimi karami za rozpowszechnianie zabobonów, na próżno starali się dociec prawdy. Wystraszony Piotr Zalewski spalił swój dziennik, a osoby, które doznały na sobie łaski cudownego uzdrowienia (jak np. obszarniczka z<br>Wilanowa, Elżbieta Protasowicka), wolały zataić to. W efekcie komisja poleciła przenieść krzyż ustawiony

przemyśliwać księża katoliccy z niedalekiego Janowa.

Tokarscy parafianie nie tracili jednak nadziei na pomyślne rozwiązanie sprawy. O zezwolenie na odbywanie modlitw w Koterze zwrócili się do wizytującego ich cerkiew  $\,$ w 1905 r. biskupa grodzieńskiego  $\,$ i brzeskiego Nikanora. Biskup, nie obeznany dobrze z całą sprawą, polecił przekazać<br>prośbę przez właściwego dziekana. dziekana. Wprawdzie przekazanie prośby troche się przeciągnęło, ale przyniosła ona pożądany rezultat. Nowy już włahiskup **Michal** rez. kwietnia 1906 r. zezwolił klerowi parafialnemu z Tokar na odbycie w trzeci dzień Św. Trójcy procesji z cerkwi tokarskiej do uroczyska Kotera. Nie miał też nic przeciwko temu, aby w procesji uczestniczył kler wraz z parafianami z sąsiednich parafii.<br>Sam dziekan otrzymał polecenie osobistego uczestnictwa w procesji oraz został, zobowiązany do złożenia w Konsystorzu odpowiedniego sprawozdania, od którego będzie zależeć dalsza dyspozycja w sprawie Kotery. Uroczystości, które się niebawem odbyły, ściągnęły ogromną liczbę wier-nych. Wprawdzie dziekan nie uczestniczył, ale reprezentował go członek dziekanatu, ksiądz Jewstafij Pawłowicz z cerkwi w Wolczynie. Sprawozdanie z uroczystości było bardzo pochłebne, a jego rezultatem<br>- wydanie 13 czerwca 1906 r., przez biskupa Michała, na ręce Konstantego Sawicza z cerkwi w Tokarach, rezolucji zezwalającej na organizowanie. w przyszłości podobnych uroczystości w uroczysku w trzeci dzień Św. Trójcy. Ponadto ks. Sawicz został zobowiązany do wzniesienia w Koterze<br>kaplicy — na koszt parafii oraz przy wsparciu pielgrzymow. Wiadomość ta uskrzydliła kler i parafian. Przystąpiono do sporządzania projektu i kosztorysu. Jednocześnie starano się rzecz całą poprowadzić tak, aby z czasem kaplicę można było przekształcić w cerkiew. Wystąpiono do grodzieńskiego Zarządu Dóbr Rolnych i Państwowych o bezpłatne odstąpienie drewna na budowę. Drewno wprawdzie zostało przydzielone, ale trzeba by było zapłacić za nie połowe jego wartości, tj. 600 rubli, gdyż bezplatnie drewno wydawano tylko na budowę cerkwi. Komitet budowy odstąpił zatem od pierwotnego planu budowy kaplicy i postanowił w uroczysku wybudować cerkiew. Powstało kilka projektów świątyni ostatni z nich został zaakceptowany. W 1908 r., dzięki przychylnemu nastawieniu do sprawy leśniczego mielnickiego M. Poreckiego. odstapiono z dóbr państwowych 217 dorodnych sosen.

Kamień węgielny pod przyszłą cerkiew położono 19 maja 1909 r., trzeci dzień Św. Trójcy. Prace przy budowie przebiegały sprawnie. Jesienią tego samego roku stały już zrę-<br>by. Niestety, materiał drzewny zostal wyczerpany. Kler parafialny znów zaczął czynić starania o bezpłatne przydzielenie drewna ze skarbu państwa. W 1910 r. uzyskano 47 sosen, a w 1911 r. dalszych 20, tym razem w darze od cerkwi z Mielnika. Władyka Michał wydał ponadto zezwolenie na zbiór dobrowolnych ofiar w granicach guberni grodzieńskiej, a także na ogłoszenie stosownego apelu w kilku gazetach. Upoważnieni do zbiórki pieniędzy parafianie Lew Borysiuk i<br>Iwan Gałach w ciągu jesieni i zimy<br>1910 i 1911 r. zebrali 600 rubli w gotówce, a na apel prasowy wpłynęlo w latach 1910-1912 ok. 2 tys. rubli. W 1911 r. budującą się cerkiew wizytował biskup białostocki Włodzimierz. Prace przy budowie znów nabrały rumieńców. Gdy już zbliżały się do końca, ksiądz Sawicz wybrał się do Moskwy po zakup dzwonu i sprzętu cerkiewnego.

nej członek Związku Narodowego Petersburga, Herman Snieżkow. tym samym dniu stawił się również: pomocnik naczelnika policji powiato-<br>wej w Brześciu, diakon soboru brzeskiego Žitiniec oraz komisarz stanowy Jewsiejew z Wysokiego Litewskiego. Pogoda była wybitnie nie sprzyjająca. Padał ulewny deszcz. Wieczorem archimandryta Serafin udał się do uroczyska Kotera, aby odprawić nabo-żeństwo w nowej świątyni. Trwało ono kilka godzin. Nazajutrz o godz. 9.00 ksiądz K. Sawicz, wspólnie z diakonem kryneckiej cerkwi Pawłem Charkiewiczem, odprawili nabożeństwo z poświęceniem wody w źródełku. Wierni, przybyli z różnych stron. wypełnili nową świątynię niemal po<br>brzegi. O godz. 10.00 przybył archi-<br>mandryta Serafin. Nastąpiło powitame, po czym przystąpione ao ui czystości wyświęcenia, Brali w nim udział, poza miejscowym księdzem, także księża z Barszczewa, Rogacz i Telatycz. Około godz. 11.00. przed rozpoezeciem sprawowania Liturgii, znacznie poprawiła się pogoda. Przybywających wciąż ludzi świątynia już nie mogła pomieścić. Liturgia przebiegała nadzwyczaj uroczyście. Szczególnie interesująco wypadł chór cerkiewny, przygotowany na tę uroczystość przez miejscowego psalmistę — Tarasa Kulinicza. Późnym popołudniem archimandryta Serafin i towarzyszący mu goście opuścili Tokary. W sumie na budowę cerkwi w Koterze, nie licząc darów rzeczowych, zebrano ok. 7 tys. rubli. Wśród ofiarodawców znajdowali się również mieszkańcy Moskwy, Nowogrodu, Odessy, Bodajbo, Permu i innych miast w Imperium Rosyjskim. Koterska cerkiew otrzymała także w darze kilka ikon. W. 1906 r. wdowa po protojereju dworskiej cerkwi w Warszawie, Demianowiczu, ofiarowała obraz Kazańskiej Matki Bożej. W 1911 r. z Lawry Począjewskiej przybył obraz z podobizną z jednej strony Poczajewskiej Matki Bożej, a z drugiej -Iowa, ihumena poczajewskiego. W 1912 r. protojerej Aleksander Budzilowicz przekazał obraz Chełmskiej Matki Bożej, a hieromnich ze św. góry Athos obraz św. Pantelejmona.

**TYGODNIK** 

**PODLASKI** 

Zgodnie z ludowymi przekazami, zapisanymi przed dziesiątkami lat w kronice tokarskiej cerkwi, zaczęło się od tego, že w 1852 r., w dzień Św.<br>Trójcy, mieszkanka wsi Tokary Franciszka Iwaszczuk wybrała się do uroczyska Kotera zbierać szczaw. W pewnym momencie, ni stąd ni zowąd, stanęła przed nią nieznajoma kobie-ta i powiedziała jej, że święto jest ustanowione przez Boga po to, aby ludzie chodzili do cerkwi, a nie zajmowali się pracą. Dodała też, że okoliczni mieszkańcy zostaną ukarani za swe grzechy i niewiarę morowym po-<br>wietrzem (co rzeczywiście miało<br>miejsce w 1853 r.). Na koniec polecila Franciszce udać się do miejscowego księdza i powiedzieć mu, żeby wraz z parafianami odbył modlitwy błagalne do Boga, po czym znikła.<br>Franciszka nie miała wątpliwości, że to była Matka Boża. Niebawem miejscowy ksiądz, Szymon Budziłowicz, czy - jak niektórzy twierdzili ksiądz P. Sołościukiewicz z Telatycz, postawił, bez wiedzy i zgody swego zwierzchnictwa, krzyż w miejscu wskazanym przez Iwaszczukową. Z czasem zaczęły przybywać tu tłumy ludzi różnych stanów i wyznań. Pielgrzymki przybrały na sile, gdy rozeszły się słuchy, że w Koterze liczni chorzy doznają łaski cudownego uzdrowienia. Przebywający w tym czasie w Tokarach u swego brata Pawła kolegialny asesor w stanie spoczynku, Piotr Zalewski, począł nawet prowadzić dziennik. w którym zapisywał takie przypadki.

Po pięciu miesiącach do Tokar przybyła, specjalna komisja powołana uroczysku na miejscowy cmentarz, a ludności przykazała, aby nie rozpowszechniała wydumanych faktów.

Może rzecz cała na tym by się zakończyła, gdyby po pewnym czasie ktoś z parafian nie stwierdził, że w miejscu, gdzie stał krzyż przeniesiony na cmentarz, pojawiło się źródełko. I znów do Kotery zaczęły ciągnąć tłumy ludzi. Podobno obmycie się wodą ze źródełka przynosiło ulgę w cierpieniach, a niektórych nawet całkokicie uzdrawiało. Nieprzychylne usto-<br>sunkowanie się do całej sprawy pra-<br>wosławnych władz duchownych dało powód do rozpowszechniania przez okoliczne duchowieństwo katolickie wieści, iż obrażona na prawosławnych Matka Boża przeszła do kościoła znajdującego się we wsi Prostynia, nie-<br>dalego Tokar, po drugiej stronie Bugu.

W listopadzie 1863 r., tj. w osiem miesięcy po śmierci Franciszki Iwasz-Litewski Duchowny Konsystorz czuk, nałożył na nią epitemię za rozpoww wyniku szechnianie zabobonów, których parafianie zaczęli świętować<br>wtorek po Zejściu Św. Ducha. W tej sytuacji starania kolejnych przełożonych parafii prawosławnej w Tokaksięży A. Leczickiego (w latach rach. 1863-1896) i I. Iljukiewicza (w latach 1895-1900) o wybudowanie na miejscu czczonym przez ludność choćby<br>kapliczki, w której można by odprawiać nabożeństwa błagalne, nie dawały żadnych pozytywnych rezultatów. Z žalem w sercach musieli patrzeć<br>na masy wiernych idących do źródełka, z zakupionymi w cerkwi świecami, i tam modlących się. W końcu o budowie w uroczysku Kotera własnej kaplicy czy nawet kościoła zaczęli

Wyświęcenie świątyni planowano na 1 sierpnia 1912 r.; ale termin ów nie odpowiadał biskupowi Włodzimierzowi, któremu tę zaszczytną powinność zaproponowano podczas jego bytności w Koterze. Biskup zaproponował kilka innych terminów - ostatecznie wybrano dzień 29 lipca 1912 r. Niestety, niespodziewane obowiązki nie pozwoliły władyce na przybycie także i w tym terminie. Z kolei biskup Michał nie mógł dokonać wyświęcenia ze względu na chorobę. W końcu obaj biskupi wyznaczyli do<br>wyświęcenia świątyni przełożonego<br>monasteru w Jabłecznej, archimandrytę Serafina.

Archimandryta przybył do Tokar 28 lipca 1912 r. po południu. Towa-<br>rzyszyli mu jeden z monasterskich hierodiakonów i goszczący w Jabłecz-

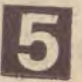

# Z ŻYCIA KOŚCIOŁA PRAWOSŁAWNEGO . Z ŻYCIA KOŚCIOŁA PRAWOSŁAWNEGO

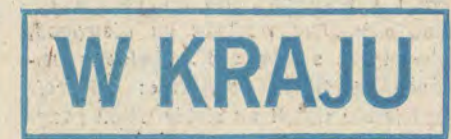

#### **BIALYSTOK**

W dniach 25-26 maja br. w Białymstoku odbyła się doroczna konfereńcja duchowieństwa i świeckich pracowników diecezji białostocko-gdańskiej nt. "Soborowość cerkwi". Konfereńcja duchowieństwa i świeckich obradom ordynariusz diecezji ks. arcybiskup Sawa Pierwszego dnia przyjęto sprawozdania finansowo-gospodarcze z działalności diecezji i kontrolowanych parafii. Wiele miejsca poświęcono także sprawie budownictwa sakralnego na terenie diecezji. Obecnie jest w trakcie budowy 5 świątyń: w Białymstoku, Supraślu, Czarnej Białostockiej, Dąbrowie Białostockiej i Jacznie. O postępie prac budowlanych i ich kosztach w poszczególnych parafiach poinformowali: ks. Jerzy Boreczko i ks. Aleksander Chilimoniuk, diecezjalny referent do spraw budownictwa. Złożono również sprawozdania z działalności punktów katechetycznych Rady Diecezjalnej Młodzieży.

Diecezia białostocko-gdańska składa się z 50 parafii skupionych w 5 dekanatach. Pozytywnym zjawiskiem jest dalsza aktywizacja działalności młodzieżowej i odnowa życia monastycznego w Supraślu. Księża-dziekani przedstawili charakterystykę poszczęgólnych parafii wchodzących w skład dekanatów.

W drugim dniu wysłuchano czterech referatów dotyczących soborowości<br>cerkwi, Ks. Anatol Konach wygłosił referat nt. "Nowotestamentowe pojmowanie soborowości". Wyjaśnił on po-<br>jęcia "sobornost" i "ekklesia". Soborowość Kościoła polega na tym, że każda lokalna wspólnota na czele z biskupem nie jest częścią, lecz całym<br>Kościołem Soborowym. Drugi referat nt. "Filozoficzno-teologiczne znaczenie słów: soborowość, ekumenia, katolickość" wygłosił mgr Michał Klinger ChAT, Autor - na podstawie dziel<br>pisarzy kościelnych I wieku - napisarzy świetlił teologiczno-filozoficzne znacze-<br>nie tych pojęć Trzeci referat nt. "Sohe ven pole tracer tach wygłosił ks.<br>Michał Chomezyk, Eucharystia jest sakramentem jedności wszelkiego stworzenia, zwróconego ku Królestwu Chwały, czasom ostatecznym. Wierzący stanowią "eklesię", jeżeli są uczestni-<br>kami Eucharystii, która była zawsze urzeczywistnieniem jedności. Czwarty referat nt. "Soborowość w praktyce" wygłosił ks. Witalis Czyżewski. Autor wszechstronnie omówił cztery cechy Cerkwi Chrystusowej, ze szczególnym uwzględnieniem soborowości.

W dýskusji poruszono różne praktyczne problemy związane z przejawami 'soborowości w kapłańskim posługiwaniu:

 $\sim$  0.  $^{\circ}$ 

 $\mathbf{1} \qquad \mathbf{1}$ 

8 czerwca br., w dzień Św. Ducha,<br>w parafii pw. Św. Ducha w Białym-stoku odbyły się uroczystości święta parafialnego, które miały szczególnie doniosly charakter. Tego dnia po raz pierwszy odprawiono św. Liturgię<br>wewnątrz budującej się świątyni. Św. Liturgię odprawił i wygłosił kazanie ks. arcybiskup Sawa. W uroczysościach wzięło udział licznie przybyłe duchowieństwo i tysiące wiernych.

#### **BIELSK PODLASKI**

28 maja br., w święto Wniebowstąpienia Pańskiego, w parafii pw. Archa-<br>nioła Michała w Bielsku Podlaskim odbyła się podniosła uroczystość położenia i poświęcenia kamienia węgielnego pod rozbudowę miejscowej cerkwi parafialnej. Uroczystościom przewodniczył ks. metropolita Bazyli. Autorem projektu rozbudowy świątyni jest Aleksander Grygorowicz z Poznania.

#### **DRATÓW**

22 maja Cerkiew wspomina przeniesienie relikwi św. Mikołaja Cudo-twórcy z Myr Likijskich do Bari. Dzień ten jest świętem cerkwi pod<br>wezwaniem św. Mikołaja w Dratowie, będącej filią parafii lubelskiej. Z tej okazji w niedzielę, 24 maja, w nowo odremontowanej, dzięki zabiegom ks. Jerzego Ignatiuka, cerkwi odprawiono uroczystą Liturgię. Przewodniczył jej dziekana dekanatu lubelskiego ks. prot. Bazyli Roszczenko. Spiewał, powstały 1986 roku, chór Bractwa Młodzieży Prawoslawnej w Lublinie pod kierownictwem Włodzimierza Wołosiuka. Po Liturgii na miejscowym cmentarzu odprawiono panichide.

#### **HOLESZÓW**

W niedzielę 31 maja przybyła jeszcze jedna świątynia prawosławna. Tego dnia metropolita Bazyli w asyście duchowieństwa archidiecezji warszawsko-bielskiej dokonał poświęcenia cerkwi w Holeszowie (dekanat Biała Podlaska). W uroczystym nabożeństwie wzięli udział licznie zgromadzeni wierni. Nowo wybudowana cerkiew nie jest pierwszą w dziejach Holeszowa. Poprzednia została zniszczona podczas słynnej akcji masowego burzenia cerkwi na Lubelszczyźnie w 1938 roku. Przez wiele lat prawosławni mieszkańcy Holeszowa pożostawali bez świątyni. Dopiero w latach 80. odżyła idea odbudowy cerkwi. Wiele trudu w jej realizację włożył namiestnik klasztoru w Jabłecznej ks. Mikołaj Potapczuk, który w dniu poświęcenia cerkwi został nagrodzony mitrą. Nagrody otrzymali również najbardziej zaangażowani w budowę cerkwi wierni. W wygłoszonych kazaniach przypomniano dzieje prawosławia na Podlasiu oraz podkreślono znaczenie poświęcenia nowej cerkwi dla społeczności prawosławnej w Holeszowie.

#### KRYNOCZKA

9 czerwca (wtorek), w 3 dzień Pięcdziesiątnicy, odbyły się w Krynoczce (na terenie parafii Dubiny w dekanacie hajnowskim) coroczne uroczystości.<br>Rozpoczęły się one już w przeddzień Całonocnym Czuwaniem. We wtorek odsłużono 2 św. Liturgie, w czasie których wierni licznie przystąpili do św. Eucharystii. Główną Liturgię celebrował ks. mitrat Antoni Dziewiatowski, dziekan dekanatu hainowskiego. Przybyło wielu duchownych z okolicznych parafii, a także przedstawiciele monasterów z Jabłecznej i Supraśla, Krynoczka (nazwa pochodzi od źródełka) jest to niewielka polanka na terenie Puszczy Białowieskiej, gdzie znajduje się cerkiew i źródełko. Nabożeństwa są tam odprawiane 4 razy<br>w roku: w 3 dzień Wielkanocy, 1 VIII w dzień męczenników machabejskich,  $14$ IX w święto Podwyższenia Krzyża Pańskiego i w 3 dzień Pięćdzisiątnicy. Początki tradycji związanej z tym miejscem giną w mrokach dziejów. Istnieje podanie, że zapoczątkowali ją mnisi z Ławry Kijowsko-Peczerskiej, którzy uciekając przed Tatarami schronili się w puszczy i w miejscu znanym<br>dziś pod nazwą Krynoczka wybudowali cerkiew, Cerkiew, która obecnie się tam znajduje, pochodzi z 1848 roku jest pod wezwaniem świetych Braci Machabeuszów.

dalszym ciągu pozostanie odpowie-<br>dzialny także za audycje radiowe "Prawosławie".

W uroczystej konsekracji, która przebiegała w obecności metropolity Meletiosa, biskupa diecezji Patriarchatu Ekumenicznego we Francji i przewodniczącego Komitetu Biskupów Prawosławnych w tym kraju, uczestniczyli: członek Synodu Patriarchatu Ekumenicznego, metropolita Derka, Konstanty, metropolita Panteleimon (Patriarchat Ekumeniczny — Belgia), arcybiskup Georges (Patriarchat Ekumeniczny - Francja), biskup Gabriel (Patriarchat Antiocheński), arcybiskup Adrian (Patriarchat Rumuński), biskup Jeremie, wikariusz diecezji Patriarcha-<br>tu Ekumenicznego we Francji oraz wielu duchownych i wiernych, ze wszystkich diecezji Kościoła prawosławnego we Francji.

Nowy biskup wyznał swoją wiarę następującymi słowami: "Oto, mówi Pau, stoję u drzwi i kołaczę (Obj 3,20)". Oto więc Bóg, nasz Bóg kołacze do mych własnych drzwi i nalega, bym dał świadectwo. Nalega, bym wyznał, w Chrystusie, Bogu-Człowieku, spełnia się człowiek, objawia Bóg, kończy historia. Nalega, bym wyznał, że aby polożyć kres naszej jałowości<br>ludzkiej, która jest konsekwencją<br>pierwotnego upadku, trzeba było, by Bóg się wcielił i by został wydany na śmierć. Nalega, bym wyznał, że z Chrystusem, tym bezgrzecznym, który ukrzyżowuje każde nasze zło i który ofiarowuje nam zmartwychwstanie, możemy co najmniej wejść w sferę promieniowania Boskiego piękna i tam otrzymać zdolność do odkrycia całej świętości, tzn. prawdy bytów i rzeczy w zmartchwychwstałym Jezusie, który przeobraża zdarzenie i ponownie stwa-<br>rza ukorzonego człowieka".

"Wydaje mi się, że Jan Paweł II w swej encyklice zatytułowanej »Redemptoris Mater» (Matka Odkupiciela) w sposób niewystarczający pod-<br>kreślił pewien aspekt Marii, który kreślił pewien aspekt Marii, jest bardzo drogi nam, prawosławnym,<br>a mianowicie Marii, jako nosicielki Ducha Swiętego. Maria jest całkowicie uświęcona przez Ducha Świętego,<br>który zstępuje na Nią – w ten właśnie sposób rozumiemy stwierdzenie, że jest Ona niepokalana; Ona jest stworzeniem ponownie utworzonym w cha Swiętego, Ona jest pełnym czło-<br>wiekiem" — oświadczyła Elisabeth Behr-Sigel, francuski teolog prawosławny, w wywiadzie opublikowanym kwietniowym numerze katolickiego miesięcznika "Actualite religieuse dans le monde". Poproszono ją, by podzieliła się swoimi wrażeniami z lektury<br>ostatniej encykliki papieskiej poświęconej Matce Bożej.

Pani Behr-Sigel podkreśliła, że czyta się tę piękną natchnioną encyklikę z prawdziwą radością, a zwłaszcza jej partie dotyczące medytacji biblijnych z pierwszej części zatytułowanej "Maria w tajemnicy Chrystusa".

Zwróciła ona też uwagę na pewne trudności, z jakimi borykają się protestanci, a także prawosławni przy<br>lekturze tej pozycji. Mówiąc o roli Marii w dziele zbawienia, papież Jan Pawel II posługuje się wybitnie łacińskim językiem teologicznym, używając takich pojęć, jak "zasługa", "mediacja", "współpraca" ... w duchu Zbawienia. Nikt nie podważa pierwszoplanowej i jedynej roli Matki Božej.<br>"Czy jednak idea łączności świętych z

kie sformulowanie ze strony papieża Jana Pawla II nie wydaje się minimalizować problemów teologicznych i eklezjologicznych, które stanowią obecnie przeszkodę do pełnej łączności między dwoma Kościolami?

I E. Behr-Sigel dodala: Trzeba jednakoż stwierdzić, że kult Matki Bo-<br>żej stanowi głęboki związek między katolikami i prawosławnymi".

#### GRECJA '

Podczas gdy w parlamencie greckim trwały debaty nad ustawą dotyczącą<br>wywłaszczenia dóbr kościelnych, do kierownictwa Kościoła w Grecji oraz premiera tego kraju napływały depesze od bratnich Kościołów, organizacji i wybitnych osobistości z całego świata.

Austriacki kardynał Franz König, przewodniczący stowarzyszenia "Pro<br>Oriente", oświadczył prasię, że jest bardzo zaniepokojony dalszym pogarszaniem się stosunków między państwem i Kościołem w Grecji. "Taka konfrontacja moglaby mieć negatywne następstwa nawet poza granicami Grecji i świata prawosławnego. Demokracja zaklada również poszanowanie autonomii Kościoła, co jest szczególnie ważne w przypadku Grecji, gdzie Kościół prawosławny ma znaczenie narodowe troche podobne<br>do tego, jak Kościół katolicki w Pol- $SCE$ 

Arcybiskup Cypru Chryzostom skierował do premiera Grecji posłanie, w którym potępia ingerencję rządu greckiego w życie Kościoła. Jego zdaniem. w całej tej spornej sprawie ingerencja ta jest najbardziej niepokojąca.

Stosunki między Kościołem a rządem nabrały nowego wymiaru po interwencji patriarchy ekumenicznego<br>Dymitriosa I, który 31 marca wystosował posłanie do arcybiskupa Aten. Patriarchat Ekumeniczny uważą, dyskutowany projekt ustawy zmienia w sposób całkowicie niekanoniczny system zarządzania Kościołem, oparty przecież na tradycji apostolskiej. Ustawa ta daje możliwcść wtrącania wewnetrzne się osób świeckich w wewnętrzne<br>sprawy Kościoła, Wywołała ona także negatywne skutki w bratnich Kościołach prawosławnych.

Metropolita Kissamos, Irenee, w posłaniu adresowanym do Kościoła W Grecji wyraził swoje poparcie dla sta-<br>nowiska Synodu. W czasie konferencji prasowej metropolita oświadczył m.in.

"Państwo wydaje się mówić Kąściolowi: placimy wam pensję, dajcie więc nam wasze posiadlości ziemskie. Niestety, decyzja o wypłacaniu zarobków duchowieństwu i organom kościelnym przez państwo okazała się blędna; stawia ona pod znakiem zapytania woľność i niezależność Kościola. Ten bowiem, który placi, chce również rządzić. Ale państwo mogłoby to samo powiedzieć wszystkim innym swoim pracownikom. Chyba że<br>uważa się, iż duchowni nie są oby-<br>watelami jak wszyscy inni, którzy płacą podatki i są zatrudnieni w służbie narodu i państwa (...) Współczesne państwo, usiłujące skoncentrować możliwie dużą władzę w swoich rękach, staje się, pośrednio, bądź też bezpośrednio, zagrożeniem dla wolności człowieka".

1 kwietnia patriarcha moskiewski Pimen wystosował telegram do /premiera Grecji, wyrażając w nim swoje zaniepokojenie wobec kroków wymierzonych przeciwko Kościołowi. trzebny jest dialog, który przyniósłby pozytywne rozwiązanie tej spornej<br>kwestii" – pisze zwierzchnik Kościola rosyjskiego.

25 marca po raz pierwszy od wyzwolenia Grecji (1821 rok) Kościół obchodził narodowe święto w cerkwi św. Panteleimona na przedmieściach Aten, podczas gdy nabożeństwo w katedrze, do której przybyli prezydent, premier i szef partii opozycyjnej, ce-<br>lebrował tylko jeden duchowny.

Następnego dnia ulicami Aten przemaszerowało 2 tysiące duchownych i około 20 tysięcy osób świeckich. Udali się oni do siedziby parlamentu, gdzie przedstawiciele organizacji skupiającej duchowieństwo wręczyli petycję żądającą zmiany projektu ustawy.

27 marca w obliczu narastającego napięcia w stosunkach grecko-tureckich, grożącego nawet rozpoczęciem działań wojennych (mobilizacja armii greckiej), Synod zawiesił na trzy dni wszelkie manifestacje przeciwko projektowi ustawy. Wezwał też cały naród do jedności "dla obrony Ojczyzny, której grozi niebezpieczeństwo".

Po podjęciu decyzji przez parlament Kościół grecki oznajmił, że ma zamiar zrzec się swojej autokefalii, uzyskanej w 1833 roku, i przejść pod jurysdykcję Patriarchatu Konstantynopolitańskiego. 21 kwietnia trzej biskupi, delegowani przez św. Synod, udali się do Istambułu, aby porozmawiać o tym z patriarcha.

Nawet po ogłoszeniu wyników głosowania były kontynuowane marsze protestacyjne. W Salonikach przeciwto podjętej decyzji protestowało  $50$ tysięcy osób. W związku z przyjęciem ustawy sprzecznej z Konstytucją Synod Kościoła Grecji zamierza wszcząć proces w narodowym i międzynarodowym trybunale.

Natomiast premier Grecji A. Papandreu oświadczył, że nowa ustawa po-służy poprawie stosunków między Kościołem i ludem z jednej strony, a Kościołem i państwem z drugiej. Pozwoli ona na wykorzystanie dotychczas nie eksploatowanej ziemi, co przyniesie korzyść rolnikom, państwu monasterom, ponieważ te ostatnie, według premiera, zwiększą w ten sposób również swoje dochody.

#### **LIBAN**

W kraju tym już od 10 lat są prowadzone działania wojenne. Trwająca od jesieni ub.r. galopująca inflacja doprowadziła do jeszcze większego zubożenia mieszkańców. W tak trudnych warunkach niezwykle aktywnie pracuje Ruch Młodzieży Prawosławnej (MJO). Jego aktywność wyraża się w stałym rozwoju duchowym poszczególnych członków, jak też w solidar-<br>ności całej wspólnoty. Licealiści i studenci uczestniczą w tradycyjnych formach pracy (spotkania młodzieżowe, kółka biblijne). W diecezjach Gór Libanu i Trypolisu młodzież regularnie uczęszcza na trwające całą noc wsie-<br>nocznoje bdienije, bądź też na odprawianą wcześnie, bo przed rozpoczęciem pracy, jutrznie.

Dewaluacja waluty libańskiej zwiększyła wydatki prawosławnych służb charytatywnych, ale równolegie z postępującą inflacją rośnie również szczodrość ofiarodawców.

Arcybiskupstwo Bejrutu rozbudowuje sięć ośrodków pomocy społecznej, które ustalają listę najpilniejszych potrzeb ludności i starają się je zaspokoić. Szpital św. Jerzego, należący do tego samego arcybiskupstwa, jest jed-nym z najlepszych szpitali libańskich. Znaczną część swojego budżetu przeznacza na pomoc społeczną najbardziej potrzebującym.

Ruch Młodzieży Prawosławnej objął

Pozostało jeszcze wiele prac budowlanych i wykończeniowych. Jednak już teraz tak ogromny obiekt, jakim jest światynia Sw. Ducha, swą architekturą i wielkością robi wielkie wrażenie.

 $-8$   $*$   $*$ 

W maju br. nakładem wydawnictwa diecezji białostocko-gdańskiej ukazała się książka arcybiskupa Karelii i całej Finlandii, Pawła, pt. "Nasza wiara". Ta niewielka, licząca 80 stron pozycja przyczyni się zapewne do przybliżenia jej czytelnikowi nauki Cerkwi prawosławnej i poznania mało znanych na gruncie polskim wartości fińskiego prawosławia. Wcześniej już była wydana w przekładzie na kilkanaście języków, a obecnie jest do nabycia we wszystkich parafiach na terenie diecezji białostocko-gdańskiej.

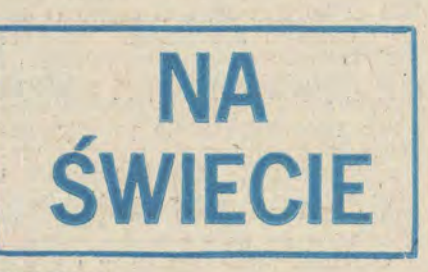

#### **FRANCJA**

25 marca w katedrze św. Stefana w Paryżu odbyła się konsekracja ojca Stefana (Charalambidisa), dotychczasowego proboszcza parafii św. Spirydona w Nicei i generalnego wikariusza diecezji Patriarchatu Ekumenicznego we Francii.

Nowy biskup Nazjanu będzie sprawował pieczę nad parafiami prawosławnymi południowej Francji, W

apostolskiego wyznama wiary me raża udziału Marii w dziele zbawienia ludzkości w sposób bardziej zadowalający?" - pyta E. Behr-Sigel.

Zaleta tej encykliki jest to, że pro-<br>blem miejsca Marii w myśli i w pobożności chrześcijańskiej stawia perspektywie ekumenicznej. Jan Pa-wel II starał się podkreślić w mariologii katolickiej podstawy i linie chrystologiczne — stwierdza E. Berh-Sigel<br>i dodaje, że jest to zgodne z duchem<br>soboru w Efezie (431 r.), który ogłosił Marie, Matka Božá (gr. theoto<br>oraz podkreślił realność wcielenia. theotokos)

"Service Orthodoxe de presse" zapytal E. Behr-Sigel, co myśli o tych fragmentach encykliki, które są adresowane do prawosławnych. "Niektórzy spośród nas - odpowiedziała pani teolog — zareagują prawdopodobnie negatywnie na sformułowanie użyte<br>przez Jana Pawła II, który mówiąc o Kościele prawosławnym, nazwal go »wschodnim plucem Kościoła«. Nie ulega wątpliwości, że papież kierował się dobrymi intencjami. Kościół prawosławny nie uważa siebie jednakże za wschodnie płuco, w stosunku do Kościoła rzymskokatolickiego. Czy ta-

Depesze nadeslali również: patriarcha aleksandryjski Parthenios, patriarcha jerozolimski Diodor i patriarcha bulgarski Maksym.

\* \* \*

W nocy z 2 na 3 kwietnia parla-<br>ment w Atenach przyjął projekt ustawy dotyczącej wywłaszczenia dóbr kościelnych. Powyższą decyzję podjęto mimo licznych protestów wielu obywateli, Kościołów i organizacji zarówno w kraju, jak i za granicą. 1 kwietnia na placu Konstytucji w Atenach, nie opodal siedziby parlamentu, na wiecu protestacyjnym zgromadziło się około 300 tysięcy osób.

Tydzień wcześniej, 24 marca, Synod Kościoła Grecji wydał oświadczenie skierowane do greckiego ludu prawosławnego, wzywając do opowiedzenia się po jego stronie. "Chodzi nie o pola i tereny, które Kościół odstepuje. zresztą z własnej inicjatywy, lecz o utrzymanie niezależności Kościoła".

opieką 325 dzieci. Potrzeby są znacznie większe, ale nie można im w pełni sprostać z uwagi na brak środków finansowych.

W Bejrucie, pod auspicjami Patriachatu Antiocheńskiego, powstanie Prawosławne Centrum Informacji i Dokumentacji. Mieścić się ono będzie lokalu prawosławnej szkoły Zahrat el<br>Ihsan, Pracami Centrum będzie kierował Tarek Mitri, profesor Instytutu Teologii Prawosławnej w Balamand. Ośrodek ten ma być bankiem informacii o wiernych tego patriarchatu, ma prowadzić badania socjologiczne pozwalające na lepszą organizację pracy duszpasterskiej, gromadzić materiały o prawosławiu na świecie, przyjmować naukowców, którzy specjalizują się w historii Kościoła antiocheńskiego i chrześcijaństwa arabskiego, otworzyć biuro prasy i informacji, wydawać kwartalnik oraz organizować audycje radiowe i telewizyjne.

> Na podstawie materiałów SOP<br>i Episkepsis opracowała ALLA MARTENCZYK

Pismo Cnrześcijańskiego Słowarzyszenia Społecznego. Wydawca: Instytut Prasy i Wydawnicky "Novum", Adres redakcji w Białymstoku: 15-429 Białystok. ul. Próchniaka z (tel. 281-32) Adres redakcji; 00-590 Werszawa, ul.<br>1 Armii

Writing these castless some prevolutions in the summer and the summer.<br>The disconfiguration of the state of the state of the state of the state of the state of the state of the state of the state of the state of the state

u Greenowell.<br>2 dls osób fizycznych - Indywidualnych prenumeratorów - osoby fizyczne zamieszkałe na wsiłw miejscowościach, gdze nie ma Oddziału RSW "Prasa-Książka-Ruch", opłacają prenumerate w urzędach pocztowych i u dorec ezyciell. - osoby<br>meretora. Wpłaty

# KRONIKA

Podczas spotkania ekumenicznego papieża Jana Pawła II z przedstawicielami Kościołów chrześcijańskich zrzeszonych w Polskiej Radzie Ekumenicznej, po wspólnej modlitwie, Bazyli - prawosławny metropolita warszawski i calej Polski — wręczył papieżowi ekumeniczny krzyż chrześcijański, krzyż jedności i pokoju.

\* \* \*

Jak przedstawia się sytuacja czasopiśmienniczo-czytelnicza – Kościołów<br>zrzeszonych – w Polskiej Radzie Eku-Biorac pod uwagę liczbę menicznej? wiernych i jednorazowy nakład pisma wydawanego przez dany Kościół, na jeden egzemplarz czasopisma przypada:<br>w Kościele Ewangelicko-Reformowanym - ponad 1 osoba, w Polskim Kościele Chrześcijan Baptystów - około 2 osób, w Kościele Polskokatolickim - okolo 2 osób, w Kościele Metodystycznym — ponad 2 osoby, w Zjednoczonym Kościele Ewangelicznym - ponad 2 osoby, w Kościele Ewan-<br>gelicko-Augsburskim - ponad 6 osób, w Starokatolickim Kościele Mariawitów — ponad 7 osób, w Polskim Auto-<br>kefalicznym Kościele Prawosławnym  $-213$   $0^{\circ}$ 

Instytut Wydawniczy PAX wydał, po raz drugi, znakomita książkę Paula<br>Evdokimova pt. "Prawosławie". Jest to praca stanowiąca syntezę doktryny<br>prawosławnej. Paul Evdokimov urodził się 2 sierpnia 1901 roku w Petersbur-Początkowo chciał poświęcić się karierze wojskowej. W 1918 roku rozpoczął studia teologiczne w Kijowskiej Akademii Duchownej, Po emigracji do Francji w 1920 roku kontynuował je na Sorbonie i w Instytucie Teologicznym św. Sergiusza. Pisał wyłącznie po francusku. Paul Evdokimov zmarł 16 września 1970 roku w Meudon kolo Paryża.

\* \* \*

"Ekumenizm jest ruchem ku pełniejszej jedności chrześcijan, jest zbliżaniem się różnych Kościołów do siebie jest poszukiwaniem kontaktów. Chrześcijanie po prostu postanowili išć ku sobie. Gdzieś się kiedyś spotkamy..." -

\* \* \*

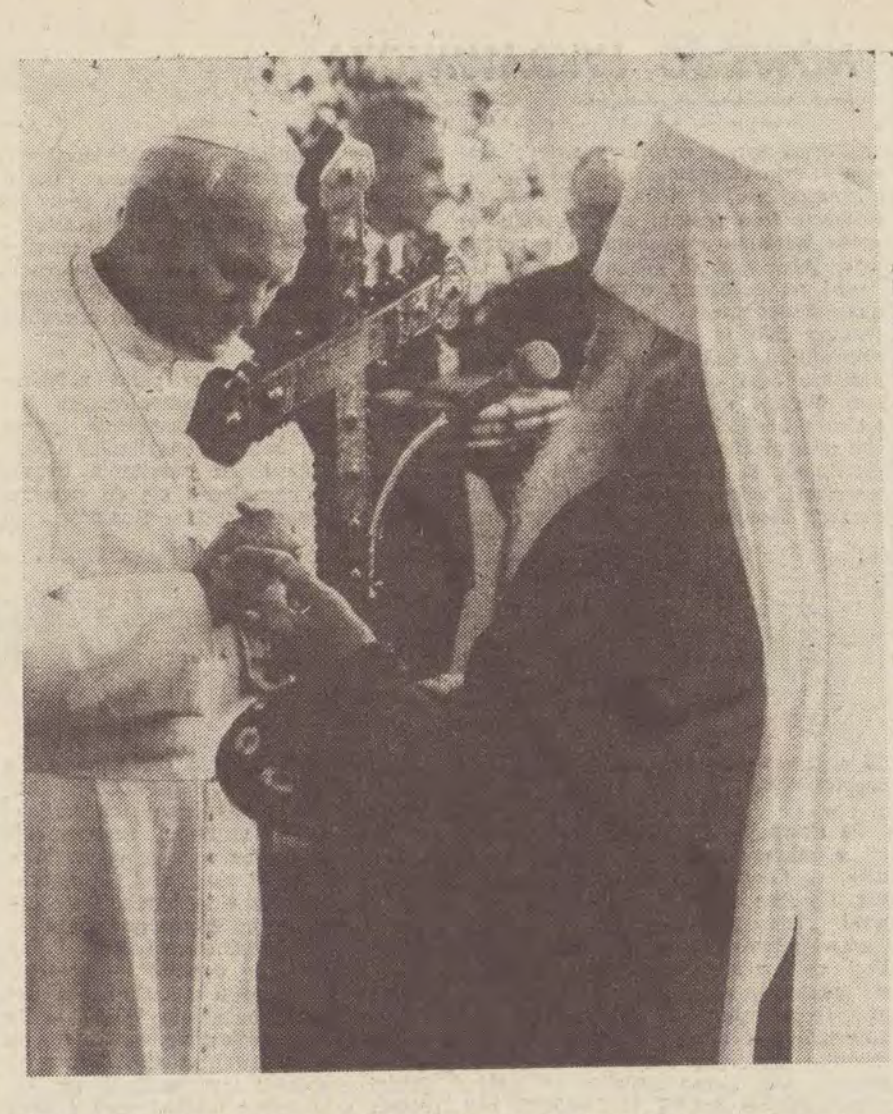

Metropolita Bazyli wręcza papieżowi Janowi Pawłowi II ekumeniczny krzyż chrześcijański Fot. W. Wasvluk

wyraża nadzieję prezes Polskiej Rady<br>Ekumenicznej ks. Adam Kuczma, zwierzchnik Kościoła Metodystycznego w Polsce.

\* \* \*

"Nasza Wiara" to tytuł niewielkiej objętościowo, ale ważkiej książki autorstwa arcybiskupa Karelii i całej Finlandii Pawła. Została wydana nakładem Prawosławnej Diecezji Białostocko-Gdańskiej. Książkę przetłumaczył dach na język angielski, francuski, grecki, włoski, serbski, rosyjski w wielu krajach świata.

W Chrześcijańskiej Akademii Teologicznej w Warszawie została obroniona rozprawa doktorska pt. "Idea harmonii w kulturze starożytnej Gre-<br>cji i jej recepcja w tradycji prawosła-<br>wnej okresu patrystycznego". Autorem<br>pracy jest Jarosław Kadylak.

#### \* \* \*

Na terenach wystawowych w Białymstoku odbywały się I Targi Wymia-ny Przygranicznej. Ze strony polskiej ofertę handlową zgłosiły przedsiębior-<br>stwa siedmiu województw: białostockiego, bialskopodlaskiego, elbląskiego, lubelskiego, chełmskiego, przemyskiego i krośnieńskiego. Ich partnerami mają<br>być przedsiębiorstwa z Białorusi, Li<sup>1</sup>·<br>wy, Ukrainy, Lotwy i Estonii. W ubiegłym roku odbywał się jarmark pod<br>nazwą "Drużba—Przyjaźn". Cieszył się ogromnym powodzeniem. Warto przy okazji przypomnieć, że kilkanaście lat temu odbyło się spotkanie obywateli polskich i radzieckich w Jałów-ce (woj. białostockie). Czy nie warto wrócić do tego typu spotkań?

#### $W = W - W$

W Białymstoku grupa literatów powołała do istnienia Klub Literacki<br>ZLP. "Gazeta Współczesna" opatrzyła<br>informację o tym tytułem: "Szansa dla<br>ludzi pióra". Szansy, a raczej jej braku, bardziej należy upatrywać w tym, że papier maszynowy formatu A4. który niedawno kosztował 417 złotych (ryza), podrożał do 523 zł. Trzeba też oamiętać o tym, że liczy się przede<br>wszystkim talent i praca. Tego nie zapewnią ani najbardziej obrotny prezes, ani żaden klub.

#### $* * * *$

Strona radziecka przekazała dla bi- blioteki "Ossolineum" we Wrocławiu<br>2400 tomów. Były one w zbiorach dawnej biblioteki Ossolińskich, które są przechowywane w lwowskiej Bibliotece Naukowej im. W. Stiefanika. Książki te zostały wydane w latach 1801--<br>-- 1938 w różnych miastach Europy. Są wśród nich dzienniki sejmowe, prace nografii, słowniki, pierwsze wydania utworów Mickiewicza, Słowackiego, Sienkiewicza i innych autorów. W zamian Związkowi Radzieckiemu zostaną zwrócone zabytki, które znalazły się na terenie Polski, m.in. wywiezione

przez Niemców - w latnok M well światowej.

### Aż dziewięć kolumn w "Léheratumu Gazietie" zajęły stenogramy wystąpień<br>literatów dyskutujących na temat, co wrotnie. Oto fragmenty dwóch ważkień głosów. Nil Hilewicz, pisarz białoruski: "Nieskończenie wiele razy zadawalem sobie pytanie, czy może być prawdziwym internacionalista i w ogóle pełnowar-<br>iościowym obywatelem nihilista naro-<br>dowy, który nie szanuje kultury i jązyka swojego narodu. Iluż moich mie dych współplemieńców wchodzi współplemieńców wchodzi współplemieńców rodowo, nie znając swego języka redzinnego (...) ani w stolicy Białorusi,<br>Mińsku, ani w żadnym z ośrodków<br>obwodowych, jak też w żadnym z<br>miast nie ma praktycznie ani jednej szkoły białoruskiej. Są angielskie, francuskie, hiszpańskie, a białoruskich mie ma". Boris Olejnik, pisarz ukraiński: milością synowską kłania się rodzinnej ziemi nasz, rosyjski kolega, często pojawiają się szepty i aluzje na wszelkie możliwe wielko- i po prostu mocart-<br>twowe ~izmy~. Zgodnie z tym narzu-<br>conym stereotypem naturalne dążenie<br>Ukraińca do rozwijania języka ojczystego wywołuje niemal tradycyjną reakcję: »O, już się ruszyli«. Tymczasem w niektórych naszych ośrodkach obwodowych liczba szkół ukraińskich jest coraz bliższa zeru".

#### $4 - 8 - 8$

Film Tengiza Abuladze "Pokuta" 0bejrzało ponad trzy miliony mieszbenzáro Woskwy, nierzadko w zorgani-zowanych grupach. Przeprowadzano sondaż, z którego wynika, że połowa widzów jest zachwycona filmem, pozostali zaś dzielą się na tych, którzy nie wiedzą, co o nim myśleć i takich, którzy uważają, iż na podobne filmy<br>szkoda pieniędzy oraz zastanawiają się,<br>komu potrzebne jest to przypominanie.<br>Tym odpowiada poeta Władimir Lukaszyn w "Moskowskich Nowostiach": "Czy potrzebne jest przypominanie<br>gorzkiej przeszłości? Otóż bez tego po prostu daleko nie zajdziemy i grozi nam, że ponownie padniemy ofiara<br>tragicznych i nieprzezwycieżonych bledów".

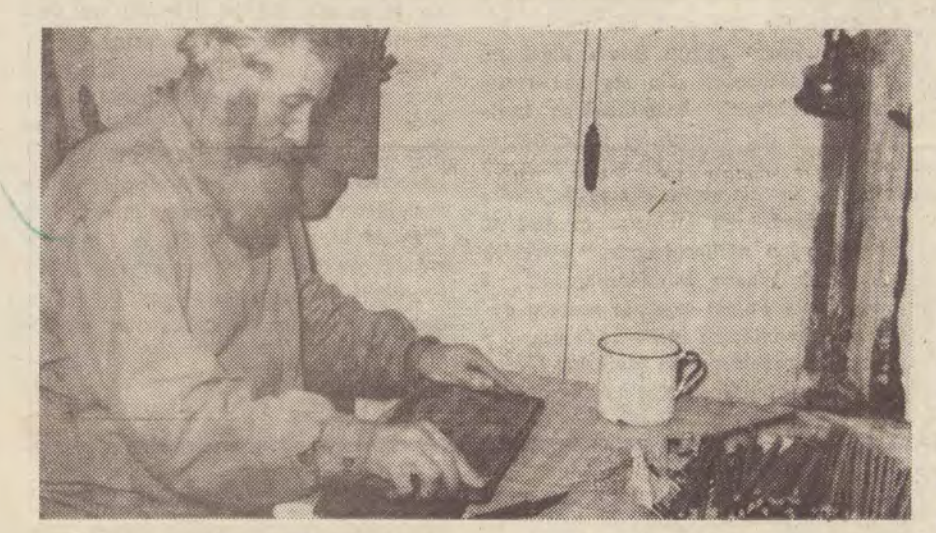

Ręczna produkcja świec cerkiewnych

zy wykonywaniu wszelkiego roizaju posług religijnych przez<br>staroobrzędowców świece stanowią element niezbędny, niezwykle ważny. Używane są one w czasie<br>wszystkich obrzędów i uroczystości reylko do oświ nia przedmiotów kultu religijnego, lecz pełnią przede wszystkim funkcję symbolicznej ofiary składanej Bogu w czasie dziękczynnych czy błagalnych modlitw. Dlatego też, jak twierdzą<br>staroobrzędowcy, należy z nimi obchodzić się z należytym poszanowaniem. Podczas pełnienia jakiejkolwiek służby

#### Fot. E. Iwaniec

religijnej nie wolno dawać do trzymania świecy innowiercy, nawet gdyby<br>to był najbliższy członek rodziny staro-<br>obrzędowca. W związku z tym odmawiają ludziom innej wiary sprzedaży<br>takich świec, a jeżeli zdarzy się taki wypadek, to jest on dowodem nieby wałego szacunku dla nabywcy. Zdaniem staroobrzędowców, świece zapalone Bogu w ofierze muszą być bardzo czyste, a za takie właśnie uznają tylktóre zostały zrobione przez ko te. nich samych, wyłącznie z pszczelego wosku. Utrzymują przy tym, że lepiej przynieść maleńką świecę ze szczerego

# **SWIECE CERKIEWNE** (Staroprawosławne tradycje

## u staroobrzędowców)

z niemieckiego Andrzej Kempfi. Autor

"Naszej Wiary" od 1960 roku jest ar-

cybiskupem Karelii i całej Finlandii.

Posiada doktoraty honoris causa Universytetu w Helsinkach i Akademii<br>Duchownej św. Włodzimierza w No-wym Jorku. W przedmowie do książki

napisal: "...przyświecał nam cel, aby<br>dać obraz prawosławia na użytek nie-

prawosławnych oraz odpowiedzieć na

szereg istotnych pytań tym, którzy interesują się prawosławiem". "Nasza<br>Wiara" została już wydana w przekła-

wósku aniżeli dużą, lecz z jakąś domieszką. Poza tym przyniesienie innej, niewłaściwej świecy, oznacza u nich<br>złożenie "kainowu żertwu" (ofiary Kainowej), co jest oszukaniem Boga,<br>który w ich mniemaniu przyjmuje ofiary nie dlatego, że są mu potrzebne, ale dlatego, iż oczekuje od ludzi wyrażenia w jakiś sposób wdzięczności.

W rozumieniu staroobrzędowców istnieją dwa rodzaje świec: religijne, nazywane przez nich "swieszczami", i<br>świeckie (z domieszkami do wosku), nazywane "swieczami", służącymi tylko do oświetlania izb czy do innych potrzeb domowych.

We wszystkich ośrodkach w Polsce sposób produkowania świec jest podobny. Wyrabia się je "suczeniem" (wałkowaniem), gdyż staroobrzędowcy w Polsce uznają tylko świece "sukane", nie polewane, które zdecydowanie rzucają. Wyrób świec religijnych zaczyna się od tego, że wosk nożem i młotkiem rozbija się na małe kawałeczki. Następnie w odpowiednim, a przeznaczonym do tego celu naczyniu, topi się, pilnując przy tym, by nie u-legł on wrzeniu. Potem z wierzchu zbiera się szumowiny i stopiony, nieco

sklarowany wosk wylewa się na deseczkę i miesi rękami. Na wymieszany, nieco rozpłaszczony wosk przeznaczony na jedną świecę kładzie się tzw. bu-<br>mażnuju swietilniu, tj. wielowłóknistą, luźno skręconą, dość grubą białą nić bawełnianą. Następnie zwija się to i wałkuje ręcznie. Uformowaną świecę, dla nadania jej gładkości, wałkuje się jeszcze specjalnie do tego przygotowaną z twardego drewna deseczką, która dla latwiejszego posługiwania się nią ma czasami rączkę. Po ostatecznym u-kształtowaniu świecy, dla nadania estetycznego wygląda, obcinasię jej dolra część, a górną zaostrza. Grubość<br>i długość świec jest różna, w zależnoś-<br>ci od tego, gdzie mają być wstawione i<br>jakie są możliwości - finansowe tego, kto je nabywa. Staroobrzę-dowcy nie poddają swoich świec progo, kto ua, pozostawiając wyoi naturalnym żółtawym kolorze. Stosowana przez nich technika jest dość prymitywna i znana już była w średniowieczu, wymaga jednak pewnej wprawy i umiejętności. Świece robią<br>zarówno mężczyźni, jak i kobiety, obecnie przeważnie nastawnicy (powiernicy duchowi).

Zgodnie ze starodawną tradycją, staroobrzędowcy zapalene uprzednio<br>świece umieszczają pod wizerunkiem<br>Zhrystusa na wysokości jego piersi, a przed ikoną Matki Boskiej czy innych<br>świętych – na wysokości twarzy, W związku z tym nie ustawiają ich w świecznikach, jak to czyni się obecnie w cerkwiach prawosławnych, czy koś-<br>ciołach rzymskokatolickich i innych, lecz przytykają je do specjalnych blazaopatrzonych często w obręcze, prostopadle przytwierdzonych do półena których znajdują się ikony.  $CZ\otimes \mathbb{R}$ Takie umocowanie świec stwarza możliwość ciągłego podwyższania ich na odpowiednią wysokość w trakcie spalania się. Należy przypuszczać, że jest to również podyktowane względami bezpieczeństwa, aby paląca się świeczka nie przewróciła się na ikonę, czy ksiegi religijne. Jedynie w panikadilach (żyrandolach) staroobrzedoweg ustawiają świece podobnie jak to się czyni w innych świątyniach chrześcijańskich. Wygaszanie świec odbywa się również według ustalonych zasad, w żadnym jednak wypadku nie wolno dmuchać na świece, albowiem uważa<br>się to u nich za opluwanie. Do gazzenia mniejszych świeczek staroobrzedewer używają pewnego rodzaju szczypców, a do większych świec i knotów

lampek - umieszczonych na stałe specjalnych kołpaczków (kapturków).

Zwyczaje te przetrwały wieki, niektóre z nich godne są našladowania i dalszego pielegnowania.

Eugenines Iwanise

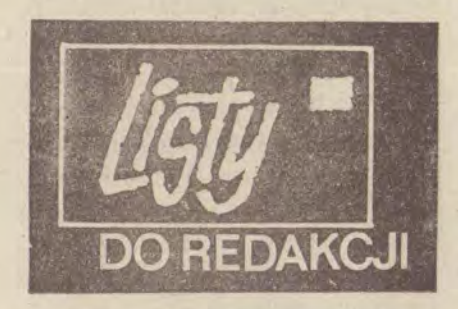

"Tygodnik Podlaski", stosownie do swojego podtytułu "Prawosławie", obok<br>problematyki ogólnej, dotyczącej całżgo wschodniego chrześcijaństwa orto $doksyjnego, oraz - co zrozumiate$ sytuacji czasopisma wydawanego  $20$ Polsce i po polsku – wiążącej się z<br>dziejami, a także z dniem dzisiejszym Polskiego Autokefalicznego Kościoła Prawosławnego, słusznie wiele uwagi poświęca także historii cerkwi siostrzanej, właściwie cerkwi-matki, bo Rosyjskiej Cerkwi Prawoslawnej. jednym ze swoich ostatnich numerów (nr 1 z dnia 19 stycznia 1987) przeczytalem niezmiernie interesujący artykul redaktora Andrzeja Kempfiego pt. Monaster Optina", omawiający dzieje klasztoru położonego w guberni kalużskiej, w odległości kilku kilometrów

od Kozielska. Autor artykulu, w sposób szczególny, interesujący się – także w innych swoich publikacjach – dziejami rosyjskiej myśli religijnej, typowej dla tego kraju duchowości, a także  $\label{eq:relig} \begin{tabular}{ll} religijno-kościelnego & pismiennictwa, \\ zwlaszcza & hagiograficznego, przypomi- \end{tabular}$ na i eksponuje w dziejach tego klasztoru rolę tzw. starców optyńskich,<br>trzech świątobliwych mnichów: Leonida, Makarego i Ambrożego. Żyli oni w<br>klasztorze w wieku XIX, a ich wpływ duchowy zaważył nie tylko na życiu licznych rzesz pielgrzymich odwiedzających monaster, nie tylko na ich bezpośrednim klasztornym otoczeniu, ale także na losach i ewolucji ideowej licznych przedstawicieli rosyjskiej<br>dziewiętnastowiecznej inteligencji z jej największymi pisarzami: Gogolem, Lwem Tolstojem i Dostojewskim na czele.

A. Kempfi slusznie też przypomina, że doniosła rola klasztoru-pustelni w życiu duchowym Rosji nie zakończyła się ze śmiercią w roku 1891 ostatniego wielkich starców-charyzmatyków, Ambrożego, że tradycje rosyjskiego starczestwa godnie podtrzymywali na przełomie XIX i XX wieku, w czasach tzw. odrodzenia prawosławnego, ich następcy-kontynuatorzy: ojciec Josif, a także ojcowie Warsonofij, Benedykt, Fiedosij zwany Mądrym, a<br>zwłaszcza Anatolij zwany Młodszym oraz Nektariusz (ten ostatni zmarł w roku 1928, w kilka lat po opuszczeniu klasztoru).

Prawdopodobnie właśnie spośród ich grona wywodzi się tekst pięknej modlitwy zamieszczanej w nowszych wydaniach modlitewników prawosławnych, a zatytułowanej: "Modlitwa os-tatnich starców optyńskich". Przełożono ją niedawno i ogłoszono w języku nolskim (zob. "Z modlitw Kościoła Wschodniego". "W drodze", rok 1985,<br>nr 9 oraz 1986 r., nr 1—2). Warto ten<br>glęboki w swych treściach teologicznych, a tak typowy dla duchowości pustelni optyńskiej tekst modlitewny tym razem dlu oglosić raz jeszcze, czytających po polsku wyznawców prawosławia. A przy sposobności dobrze<br>będzie przypomnieć jeszcze inną modlitwę, również nową i autorską, napisaną przez człowieka także reprezentującego rosyjskie współczesne, dwudziestowieczne chrześcijaństwo: egzarche Leonida Fiodorowa (+1935).

#### Modlitwa ostatnich starców optyńskich

Panie, pozwól mi z pogodą ducha wszystko, co mi przyniesie przyjąć

dzień nadchodzący. Daj mi powierzyć<br>się woli Twojej – w sposób całkowity.<br>Kieruj mną bez reszty i umacniaj – w każdej godzinie dnia obecnego.

Chociażbym nie wiem jakie miał otrzymać w tym dniu. wiadomości, spraw, abym przyjął je z duszą spokojną oraz w mocnym przeświadczeniu. że wszystko to jest zgodne z wolą Twoją.

Kieruj moimi myślami i uczuciami we wszystkich czynach i słowach mo-<br>ich. We wszystkich nieoczekiwanych dla mnie sytuacjach nie daj mi zapomnieć, że wszystko to przez Ciebie jest właśnie zesłane.

Naucz mnie, bym postępował prosto i rozumnie z każdym członkiem mej rodziny, tak abym nikogo nie uraził, w nikim nie wzniecił niepokoju.

Panie, daj mi siły, abym zniósł utrudzenia dnia nastającego oraz wszystkie wydarzenia, jakie on przyniesie. Kieruj moją wolą i naucz mnie się modlić, ufać, wierzyć, milować, cierpieć i przebaczać. Amen.

Modlita egzarchy Leonida Fiodorowa o zjednoczeniu chrześcijan -

Wejrzyj łaskawie, Miłosierny Fanie Jezu, Zbawco nasz, na magnipupy i

prosby niegodnych i grzesznych sług Twoich, którzy do Ciebie kornie się uciekamy, i złącz nas wszystkich w jednym, świętym, powszechnym i apu-<br>stolskim Kościele. Zlej na nasze dusze swoje światło nigdy nie zachodzące.<br>Zniwecz religijne waśnie i podziały,<br>pozwól nam wychwalać Cię jednym sercem i jednymi ustami, aby wszyscy zobaczyli i przekonali się, że jesteśmy rzeczywiście wiernymi Twoimi uczniami oraz umiłowanymi Twymi dziećmi.

Władco nasz litościwy i Panie, wypełnij jak najprędzej obietnicę swoją: niech rzeczywiście nastanie jedna owczarnia i jeden Pasterz w Kościele Twoim, tak abyśmy godnie mogli sławić Święte Imię Twoje zawsze, teraz i na wieki wieków. Amen.

> Wybrał i przełożył Ryseard Lumpy

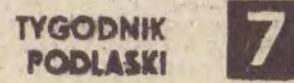

## **CODZIENNE CZYTANIA** Z PISMA ŚWIETEGO 21 VII - 20 VIII

- 21 VII Wt. Ap. I Kor 6, 20-7, 12 Filip 2, 5-2, 11<br>Ew Mat 14, 1-14, 13 Łk 10,38 42  $11, 27 - 28$
- 22 VII Sr. Ap. I Kor 7, 12-24 Ew Mat 14, 35-13, 11
- 23 VII Czw. Ap. I Kor 7, 24-35 Ew. Mat 15, 12-21
- 24 VII Pt. Ap. I Kor 7, 35-8, 7<br>II Kor 6, 1-10 Ew Mat 15, 29 -31
- Łk 7, 36-50 25 VII Sb.
- Ap. Rzym 12, 1-3 Ew. Mat 10, 37-11,1 26 VII N Jutrz. Ew J 20, 1-10 Lit Ap. Rzym 15, 1-7
- Ap. Hebr 13, 7-16 Hebr 2, 2-10 Ew. Mat 9, 27-35  $J$  17,  $1 - 13$ £k 10, 16-21
- 27 VII Pn. Ap I Kor 9, 13-13
- Ew Mat 16, 1-6 28 VII Wt. Jutrz. Ew J 10. 9-16 Lit Ap. Gal 1, 11-19
- Ew. J 10, 1-9 29 VII Sr Ap. I Kor 10, 12-22
- Ew Mat 16, 20-24 30 VII Czw. Ap. I Kor 10, 28-11, 7 Ew Mat 16, 24-28 31 VII Pt. Ap I Kor 11, 8-22
- Ew. Mat 17, 10-18 1 VIII Sb. Ap. Rzym 13, 1-10
- Ew Mat 12, 30-37 2 VIII N. Jutrz. Ew J 20, 11-18 Lit. Ap. I Kor 1, 10-13<br>Jak 5, 10-20
- Ew. Mat 14, 14-22 £k 4, 22-30 3 VIII Pn.
- Ap. I Kor 11, 31-12, 6 Ew. Mat 18, 1-11 4 VIII Wt
- Ap I Kor 12 12-26 I Kor 9, 2 12<br>Ew Mat 18, 18 -22 Ek 8, 1-3

5 VIII Sr. Ap. I Kor 13, 3-14, 5 Ew Mat 20, 1-16 6 VIII Czw. Ap. I Kor 14, 6-19 Ew. Mąt 20, 17-28 7 VIII Pt. Ap. I Kor 14, 26-40 Gal-4, 22-31 Ew. Mat 21, 12-14  $21, 17 - 20$ Łk 8, 16-21 8 VIII Sb. Ap. Rzym 14, 6-9 Ew Mat 15, 32-39 9 VIII N. Jutrz. Ew. J 20, 19-31<br>Lit. Ap. I Kor 3, 9-17<br>Ew. Mat 14, 22-34 10 VIII Pn. Ap. I Kor 15, 12-19 Ew Mat 21, 18-22 11 VIII Wt. Ap. I Kor 15, 29-38 Ew Mat 21, 23-27 12 VIII Sr. Ap. I Kor 16, 4-12<br>Ew Mat 21, 28-32 13 VIII Czw. Ap. II Kor 1, 1-7 Ew. Mat 21, 43 46 14 VIII Pt. Ap. I Kor 1, 18-24 Hebr 11, 33-12, 2 Ew. J 19. 6-11  $19, 13 - -20$  $19.25 - 23$  $19.30 - 35$ Mat 10, 32-36<br>11, 1 15 VIII Sb. Ap. Rzym 15, 30-33<br>Ew Mat 17, 24-18, 4 16 VIII N. Jutrz. Ew. J 21, 1-14 Lit. Ap. I Kor 4, 9-16<br>Gal 5, 22-6, 2<br>Ew. Mat 17, 14-23 Łk 6, 17-23 17 VIII Pn. Ap II Kor 2, 4-15 Ew. Mat 23, 13-22 18 VIII Wt. Ap. II Kor 2, 14-3, 3<br>Ew. Mat 23, 23-28 19 VIII Sr. Jutrz. Ew. Łk 9, 28—36<br>Lit. Ap. II Piot 1, 10—19<br>Ew. Mat 17, 1—9 20 VIII Czw.<br>Ap II Kor 4, 1-6<br>Ew Mat 24, 13-28 Łk 10, 38-42

## NOWOŚĆ WYDAWNICZA

"Temat mojej rozprawy zatytułowatem »Cerkiew prawosławna w Rzeczy-<br>pospolitej wobec Unii 1674—1686«. Podjęcie tego tematu zostało podykto-<br>wane wieloma względami, ale przede wszystkim tym, iż jak dotychczas nie został on należycie opracowany. Stąd naszym zadaniem jest wypełnienie istotnej luki w dotychczasowej histo-<br>riografii(...). Fakt zaniedbania przez<br>badaczy tego okresu w dziejach naszej Cerkwi wyrażnie zarysował sie podczas obchodów 300 rocznicy odsieczy wiedeńskiej i w pracach, jakie pojawiły się w związku z tymi uroczy-<br>stościami, odczuwalny był brak pre-<br>zentacji stosunku Jana III Sobieskiego

ruskim (mścisławsko-mohylewskim). Kościół prawosławny coraz mniej mógł liczyć na obronę swych praw na forum publicznym przez ruską szlachtę prawosławną, bowiem u schylku XVII wieku ruskie magnackie rody,<br>aby nie zejść ze sceny politycznej,<br>przeszły na katolicyzm, i to obrządku rzymskiego.

Badania Bendzy w pęłni potwierdzają spostrzeżenia dawniejszych badaczy odnośnie do szczególnie negatywnej roli zakonu bazylianów. Oka-zuje się, że mnisi bazylianie bynajmniej nie ograniczali się do przecią-<br>gania prawosławnych Ruslnów na zi? (...) Dlatego Wasze Eminencje jak najusilniej proszę, byście nie udzielali pozwolenia na żadne nowości".

Recenzowaną monografię oparł autor na cennych i często unikatowych materialach źródłowych, w tym również w języku łacińskim, i podzielił na cztery rozdziały. Rozdział pierwszy nosi tytuł "Sprawy Kościoła prawosławnego w Rzeczypospolitej na sejmach konwokacyjnym, elekcyjnym i koronacyjnym w latach 1674-1676". Mowa w nim o mechanizmach politycznych zmierzających do dyskredytacji Cerkwi prawosławnej i jej wiernych w opinii pozostałej części ludności Rzeczypospolitej. W rozdziale

#### do wyznawców prawosławia w Rzeczypospolitej".

Te słowa - to cytat z nowej pozycji z zakresu literatury traktującej o dziejach Cerkwi prawosławnej w Pol-<br>sce. Książka ta liczy 242 strony, nosi tytuł "Tendencje unijne względem<br>Cerkwi prawosławnej w Rzeczypospolitej w latach 1674—1686" i ukazała się nakładem Chrześcijańskiej Akademii Teologicznej w Warszawie. Jej autorem jest docent Marian Bendza, wybitny historyk, autor m.in. takich pozycji, jak "Prawosławna diecezja<br>przemyska w latach 1596-1681", czy "Władysław IV a Kościół prawosławny 1632-1648".

W wielowiekowych dziejach Kościo-ła prawosławnego w Polsce nie było okresu równie dlań smutnego jak ten, o którym autor traktuje. Eliminacja Cerkwi prawosławnej, następowała w tym okresie przez eliminację jej wyższej hierarchii. Przebiegało to w ten sposób, że ordynariuszami dotychcza-<br>sowych diecezji prawosławnych mogli<br>zostać tylko ci kandydaci, którzy przed otrzymaniem przywileju królewskiego na określone biskupstwo deklarowali się prywatnie jako unici, zobowiązując się jednocześnie, że w stosownym momencie pójdzie za tym ich publicz-ne opowiedzenie się za unią. I tak w roku 1666, po śmierci prawosławnego<br>biskupa lwowskiego Atanazego Żeliborskiego, w zabiegach o wyniesienie na prawosławną stolicę lwowską zwyciężył popierany przez króla krypto-<br>unita Jan Józef Szumlański, a po śmierci prawosławnego władyki prze-<br>myskiego Antoniego Winnickiego, król przekazał to władyctwo Janowi Innocentemu Winnickiemu po prywatnym złożeniu przez niego nowego wyznania wiary.

Jeśli natomiast kandydaci na stolicę biskupią trwali przy prawosławiu, akt nominacji długo nie dochodził do skutku. Tak było np. z nie obsadzonym przez 20 lat biskupstwem biało-

unię. Pozwalali sobie także na akcje idące w kierunku derutenizacji Cerkwi unickiej i latynizacji tak jej obrzędów, jak i struktur organizacyjnych, a nawet na rugowanie wschodniej formacji teologicznej. Nadgorli-wością bazylianów zaniepokoli się nawet najdalszy od sympatyzowania ze wet najdaiszy od sympatyzowania ze<br>
wschodnią obrzędowością król Jan<br>
Sobieski, "Widzę obecnie – czytamy<br>
w jego liście z roku 1685 do Rzymskiej<br>
Kongregacji Propagandy Wiary – że<br>
niektórzy w Królestwie molm żyjący<br>
bazy jakieś nowinki: wprowadzają ryt laciński w miejsce wschodniego i chcą się uniezależnić od swego arcybiskupa metropolity(...). Po to, by złu temu zapobiec, zwołalem zgromadzenie z udziałem przewielebnego Cypriana, me-<br>tropolity Rusi, i czcjąodnych biskupów - włodzimierskiego, chełmskiego i pińskiego. Na zebraniu tym przypomniane zostały dawne prawa przyslugujące w naszym Królestwie Kościołowi Wschodniemu. I zapadła pod moimi auspicjami uchwała, że Cerkiew Unicka strzec się winna wszelkich nowinek(...)".

Z ostrymi skargami na zakonników bazyliańskich naruszających prawa i przywileje biskupie i wprowadzających ryt łaciński zwracali się także hierarchowie uniccy. I tak unicki biskup chełmski Jakub Susza pisał m. in., co następuje: "Co się zaś tyczy przez niektórych bazyliańskich mnichów w Kurii Rzymskiej podejmowaných prób uzyskania upoważnienia do tego, by w klasztorach swoich móc wprowadzać ryt laciński, to jest to rzecz bardzo niebezpieczna. Przecież tak przez Wasze Eminencje, jak i przez królą Polski wydane zostały dekrety zabraniające przechodzenia z obrządku greckiego na łaciński. I czyż zakonnicy ci nie wiedzą czym to grodrugim przechodzi autor do zdania sprawy ze stosunków wewnatrz obozu unickiego i jego trybu postępowania w negocjacjach ze stroną prawosławną. Rozdział trzeci traktuje o prawosławnych władyctwach lwowskim, przemyskim, łuckim i mohylewsko--mścisławskim oraz o metodach zastosowanych przy akcji zjednywania ich dla unii. Wreszcie rozdział czwarty został poświęcony charakterystyce sylwetek prawosławnych metropolitów kijowskich i ich stosunku do Rzeczypospolitej, a także wydarzeniom roku 1686, w którym nastąpiło brzemienne w niepożądane skutki przejście metropolii kijowskiej spod jurysdykcji patriarchatu carogrodzkiego pod patriarchat moskiewski, (jak wiadomo, jeden z punktów pokoju zawartego w tymże 1686 roku między Rosją a Polską zapewniał żależnemu od Moskwy metropolicie kijowskiemu prawo do opieki duszpasterskiej nad prawosławnymi Rzeczypospolitej).

Znaczenie książki Mariana Bendzy dla historycznej samoświadomości prawosławnych wiernych w Polsce trudno przecenić. Na jej kartach wskazano na liczne przykłady wierności obywatelskiej prawosławnych Rusinów wobec Rzeczypospolitej. Niestety, jednak okazuje się, że forsowana przez niektóre czynniki unifikacyjna polityka wyznaniowa ku oczywistej szkodzie dla interesu państwa pchała tychże prawosławnych do szukania oparcia wśród obcych. Ba, nawet sam akt unii brzeskiej bywał traktowany jako stadium na drodze do całkowitej latynizacji.

A.K.

Derwdopodobnie w końcu XIV adowało się nad "pritworem" Sklepieparafii prawosławnej z Drohiczyna n. Bugiem ("Tygodnik Siedlecki", 13.04 1986 r., Rozmowa z ks. Dykańcem) W czasach jagiellońskich były to peryterie ziem, na których istniały skupiska ludności prawosławnej. Po unii brzeskiej 1596 roku do czasów rozbiorów Rzeczypospolitej większość prawosławnych stała się unitami. W 1837 roku otwarto ponownie w Siedlcach cerkiew prawosławną, mieściła się ona jednak w budynku, w którym znajdował się szpital wojskowy. Służyła głównie żołnierzom armii rosyjskiej stacjonującej w mieście i powracającym do prawosławia unitom. W 1858 roku cerkiew tę przekazano do użytkowania ludności cywilnej. Po upadku powstania styczniowego przeprowadzono nowy podział administracyjny Królestwa. Siedlce stały się miastem gubernialnym Kilkuset wiernych modliło się w cerkwiach urządzonych w domach prywatnych lub obiektach innego przeznaczenia. W 1867 roku władze gubernialne podjęły decyzję o budowie nowej cerkwi, która mogłaby pomieścić jednocześnie 700 osób Projektantem świątyni był inż. Brauszwieg, autor cerkwi w Warszawie na Pradze i w Kielcach. Budowę rozpoczęto w marcu 1868 roku, a w listopadzie 1869 roku arcybiskup warszawski Joannikii dokonał konsekracji pod wezwaniem Zesłania Świętego Ducha Cerkiew miała pięć kopuł. Główna, środkowa była oparta na kolumnach z arkadami. Miejsce dla chóru znaj-

w.eku założono w Siedlcach filię nie pod kopułą główną było błękitne z namalowanymi gwiazdami. Czterokondygnacyjny ikonostas, wykonany przez petersburskiego mistrza dłuta Kondratiewa, był zdobiony cennymi ikonami. Również prace malarskie wewnątrz świątyni były dzielem petersburskiego ikonografa Prokofiewa. Marmurowa posadzka została wykonana warszawskich rzemieślników przez.

Cerkiew miała wysokość 42 metrów

(bez krzyża). Na dzwonnicy umiesz-

czono 11 dzwonów, największy z nich

wyposażenia cerkwi. W 1923 r. świątynia została przejęta przez Kościół katolicki i po przebudowie górnej części służy jako kościół garnizonowy.

W okresie międzywojennym wierni korzystali z posług religijnych w cerkwi zorganizowanej w domu prywatnym, mieszczącym się na rogu ulicy Kilińskiego i alei 3 Maja. Do 1939 roku proboszczem był kapelan wojskowy ks. plk Włodzimierz Bieżański. W dra

matycznych okolicznościach kierowni-

ctwo prawosławnego życia religijnego

w Siedlcach przejmował ks. Maksym

krzyż. Tyle pozostało. I tym przepalonym, pogiętym krzyżem z ognia ochrzcił nasze leśne dziecko. Gdy nasze glodne i nie kąpane niemowlę rozpłakalą się, ks. Sandowicz powiedział: -Placz dziecko, to glos Boga ...".

Krzyż ten do dziś leży przy ołtarzu jako pamiątka z siedleckiej cerkwi. Ks. Sandowicz pełnił obowiązki proboszcza do roku 1978. Jego udziałem była odbudowa i organizacja prawosłav

Od 1978 roku parafią kieruje ks.

Borys Dykaniec. Jak twierdzi siedlecki

nego życia religijnego w Siedlcach.

czasu i cierpliwości inwestora. W kwietniu 1983 roku prezydent miasta Siedlec wydał zgodę na budowę cerkwi o powierzchni do 600 m<sup>3</sup>. W czerwcu Urząd Miejski wyznaczył plac w rejonie ulic Obrońców Stalingradu, 3 Maja i Florianskiej. Dalsze prace nie mogły być kontynuowane ze względu na przeszkody natury pozaadministracyj-

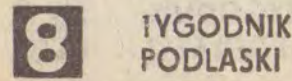

ważył 2400 kg. Ogólny koszt budowy świątyni wyniósł 80 tys. rubli zebranych ze składek wiernych oraz dotacji władz Rosyjskiego Kościoła Prawosławnego.

W cerkwi znajdowały się cenne ikony: św Spirydona z Trymitus, Matki Bożej Kazańskiej, Iwerskiej, Włodzimierskiej i Chełmskiej. Ta ostatnia była wykonana na zamówienie społeczności parafialnej przez ikonografa Makowskiego, miała pozłacane obramowanie zdobione drogocennymi kamieniami. Niedaleko cerkwi znajdowała się plebania i biblioteka parafialna.

W 1915 roku część wiernych wyjechała z Siedlec. Ewakuowano też część Sandowicz. Cudem uniknąwszy śmierci, ks. Sandowicz z Łemkowszczyzny po długiej tułaczce trafił na Podlasie. Strych kamienicy, gdzie mieszkał wraz z żoną, pełnił funkcje cerkwi, dawał schronienie prześladowanym i ściganym przez okupanta. W trakcie dzialan wojennych w lipcu 1944 roku kamienica ta została rozbita. Do miasta wkraczali żołnierze i partyzanci. Wśród nich był Jan Szeluk, którego żona w lesie urodziła córeczkę. Należało ochrzeić niemowlę. Po latach tak opisuje on spotkanie z ks. Sandowiczem: ... Na pogorzelisku stał ks. Maksym z matuszką. Obydwoje we tzach. Ksiądz wygrzebał patykiem z żaru żelazny

proboszcz - społeczność prawosławna, zwłaszcza ta praktykująca, jest nieliczna. Jednak podczas najważniejszych świąt: Bożego Narodzenia lub Wielkanocy, obecna cerkiew mieszcząca się w budynku mieszkalnym nie może pomieścić wszystkich wiernych. Miejscowa ludność prawosławna chce mieć własną świątynię. Znając życzliwy stosunek władz Kościoła prawosławnego w Polsce do wszystkich inicjatyw zmierzających do rozwoju życia religijnego, podjęto w roku 1981 decyzję o budowie nowej cerkwi. Od projektu do realizacji daleka jednak droga. Zalatwienie wszelkich formalności administracyjnych wymaga zazwyczaj wiele

nej. Czterokrotnie jeszcze zmieniano lokalizację, ostateczną decyzję podjęto w październiku 1984 roku. Cerkiew zostanie wybudowana przy skrzyżowaniu ulic Obrońców Stalingradu i Kasprzaka.

Od kilku lat zbierane są fundusze na budowę nowej świątyni w Siedlach. Mimo ofiarności miejscowa społeczność prawcsławna nie jest w stanie sfinansować tak. kosztownego przedsięwzięcia. Ks. Dykaniec awracał się wielokrotnie z prośbą do wiernych z innych parafii, a także Kościołów prawosławnych za granicą. Spośród ofiarodawców zagranicznych proboszcz siedlecki chciałby szczególnie podziękować metropolicie Rosyjskiej Cerkwi Prawosławnej za Granicą Witalisowi oraz parafii protestanckiej w RFN w mieście Bretzfeld, której proboszczem jest pastor Kurt Götzer, a z którą parafia siedlecka od lat utrzymuje bliskie kontakty. Za zgromadzone pieniądze wykupiono już plac i część materiałów budowlanych. W maju br. ruszyły prace budowlane. Ich tempo będzie zależało od ofiarności prawosławnych nie tylko z Siedlec. Miejmy nadzieję, że Opatrzność będzie czuwać nad tworzeniem tego dzieła.

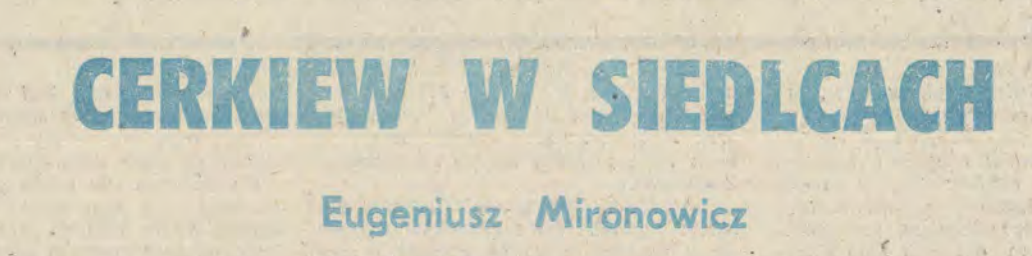